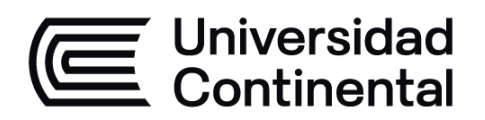

# **Pruebas y Calidad de Software**

**Guía de Trabajo**

# **VISIÓN**

<span id="page-1-0"></span>Ser la mejor organización de educación superior posible para unir personas e ideas que buscan hacer realidad sueños y aspiraciones de prosperidad en un entorno incierto

# **MISIÓN**

<span id="page-1-1"></span>Somos una organización de educación superior que conecta personas e ideas para impulsar la innovación y el bienestar integral a través de una cultura de pensamiento y acción emprendedora.

**Universidad Continental** Material publicado con fines de estudio Código: ASUC 01006

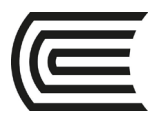

# **Presentación**

<span id="page-2-0"></span>El presente material está diseñado para guiar y orientar al estudiante en el proceso y mejora de aplicaciones y casos prácticos concernientes al avance teórico de la asignatura de Pruebas y calidad de software.

Las competencias transversales por desarrollar son Experimentación, Medioambiente y Sostenibilidad, con ello el estudiante será capaz de realizar pruebas funcionales y no funcionales de un software para identificar y corregir la inyección de defectos que se cometieron en las actividades previas del periodo de vida de desarrollo de software.

En general, contiene un compendio de guías prácticas a ser desarrolladas de manera secuencial, está organizada por unidades y guías enumeradas.

Es recomendable que el estudiante antes de desarrollar la guía de práctica lea y repase las lecciones aprendidas en clases con el docente, para deducir el propósito, indicaciones y procedimientos.

*La autora*

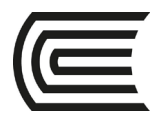

### Índice

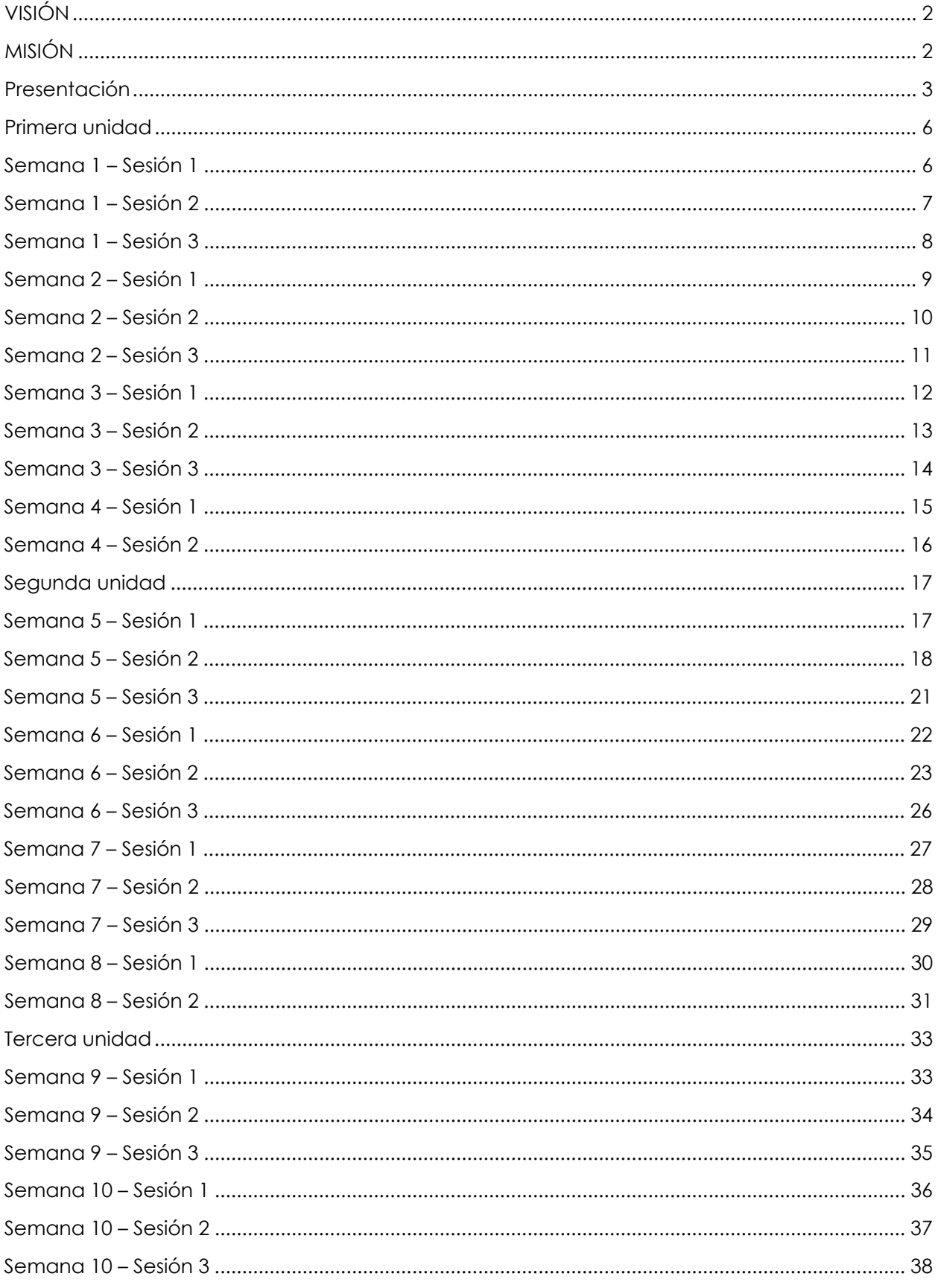

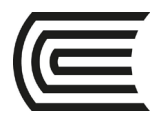

### **Gestión Curricular** Asignatura: Pruebas y Calidad de Software

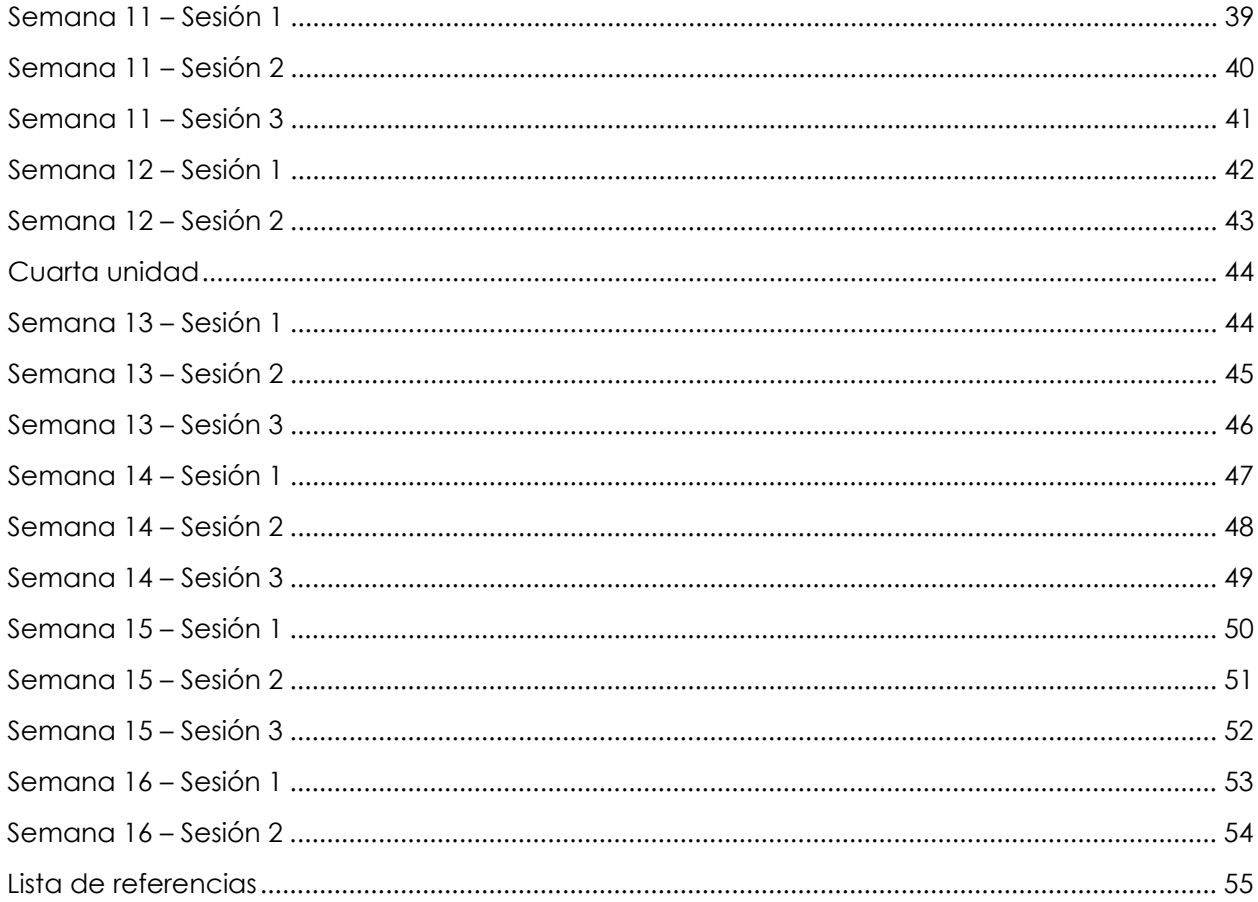

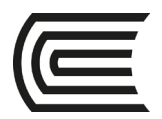

## **Primera unidad**

# **Semana 1**

### Introducción a la calidad y pruebas de software

<span id="page-5-1"></span><span id="page-5-0"></span>**Instrucciones**: Lea las indicaciones y desarrolle la guía práctica.

**I.** Propósito: El estudiante será capaz de reconocer la importancia de la calidad, conocer los conceptos de Calidad y los temas del curso

### **II. Descripción de la actividad a realizar**

- 1. Desarrolle un mapa mental sobre la calidad, contestando a la pregunta ¿Qué es calidad?
- 2. Defina como mínimo 4 conceptos de lo que es calidad para usted.
- 3. Utilice las herramientas de Genially o Canvas para su desarrollo

### **III. Procedimientos**

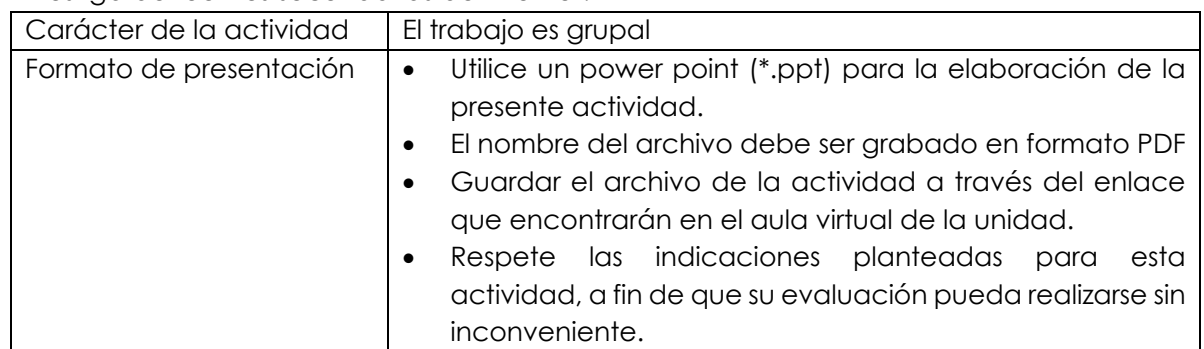

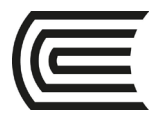

### Pruebas y calidad de software

### <span id="page-6-0"></span>**Instrucciones**: Lea las indicaciones y desarrolle la guía práctica.

**I. Propósito:** El estudiante será capaz de conocer el concepto de calidad según PMI y conocer los factores de la calidad en los sistemas de información.

### **II. Descripción de la actividad a realizar**

- 1. Revise el video: https://www.youtube.com/watch?v=6FsmLwUITV4
- 2. Desarrolle una presentación, contestando a la pregunta ¿Cómo aplicamos calidad en el desarrollo de software?
- 3. Defina como mínimo 1 escenario de aplicación para cada uno de los casos explicados en el video en donde falló la calidad.
- 4. Utilice las herramientas de Genially o Canvas para su desarrollo

### **III. Procedimientos**

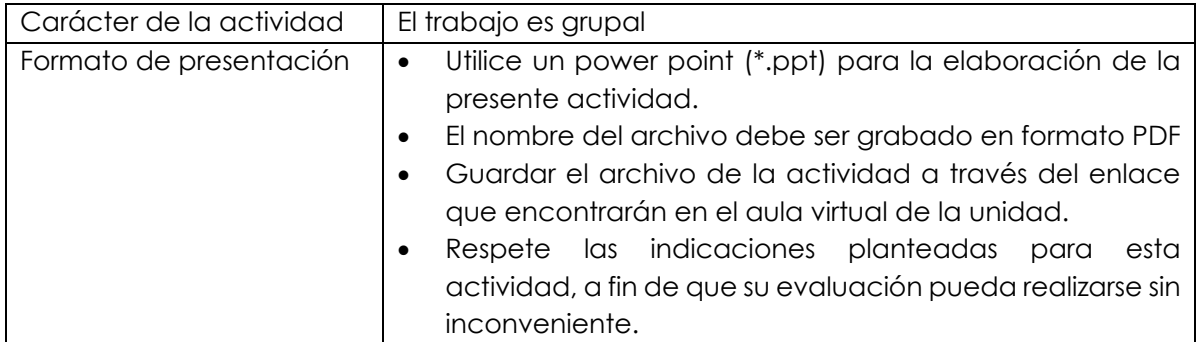

<span id="page-7-0"></span>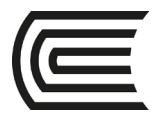

### Introducción a la calidad y pruebas de software

### **Instrucciones**: Lea las indicaciones y desarrolle la guía práctica.

**I. Propósito:** El estudiante será capaz de reconocer las necesidades del desarrollo de software, la diferencia entre el control de calidad y el aseguramiento de la calidad, asimismo los conceptos de mejora de procesos.

### **II. Descripción de la actividad a realizar**

- 1. Se formarán grupos de 5 o 6 personas, evalúe la página web y app del banco de su preferencia.
- 2. Evalúe un ciclo de vida de desarrollo de software (marco tradicional o ágil).
- 3. Determine como ejecutaría el control de calidad en el sistema evaluado.
	- a. Mencione los entregables que serán evaluados
	- b. Mencione cómo ejecutaría el control de calidad (herramientas, software necesario)
- 4. Determine como ejecutaría el aseguramiento de la calidad en el marco metodológico de desarrollo de software definido (Marco tradicional o ágil).
	- a. Mencione el marco metodológico, asimismo el proceso a evaluar.
	- b. Desarrolle un flujo del proceso que será evaluado.
	- c. Mencione como ejecutaría el aseguramiento de la calidad.
- 5. Utilice las herramientas de presentación Power Point.

#### **III. Procedimientos**

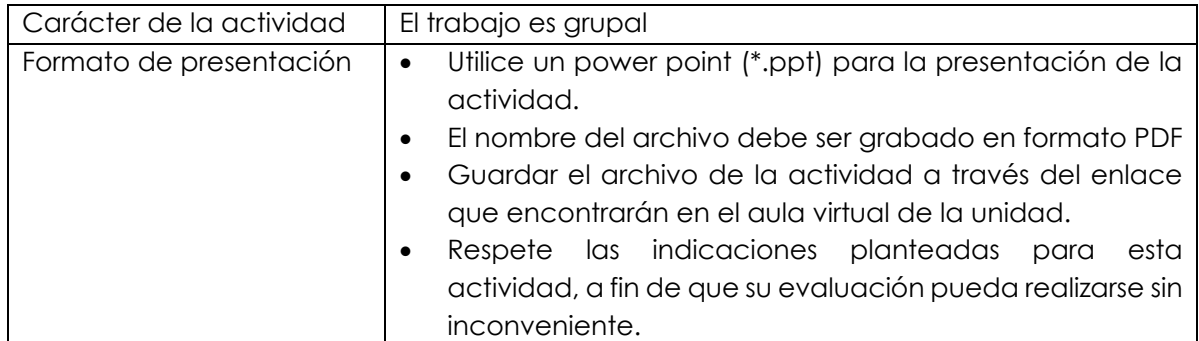

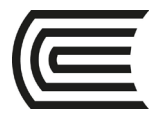

# **Semana 2 – Sesión 1**

### Calidad del Producto y modelos de calidad

### <span id="page-8-0"></span>**Instrucciones**: Lea las indicaciones y desarrolle la guía práctica.

**I. Propósito:** El estudiante será capaz de conocer los modelos de calidad y reconocer su importancia en el ciclo de vida de desarrollo de software.

### **II. Descripción de la actividad a realizar**

- 1. Seleccionar un autor de la lista para el desarrollo de la actividad:
	- Joseph Juran
	- David Garvin
	- Philip Crosby
	- Walter Shewhart
	- Armand Feigenbaum
	- Masaaki Imai
	- Valarie Zeithaml
	- Kaoru Ishikawa
	- Malcolm Baldrige
	- Genichi Taguchi
	- Mikel Harry
	- Jan Carlzon
	- Taiichi Ohno
- 2. Desarrolle lo siguiente:
	- a. Biografía del autor
	- b. Teoría de la calidad aplicada por el autor.
	- c. Ejemplo de aplicación actual en el área de Ingeniería de software
- 3. Conteste a la siguiente pregunta: ¿Es importante contar con un modelo de calidad en el ciclo de vida de desarrollo de software?
- 4. Utilice las herramientas de Genially o Canvas para su desarrollo

#### **III. Procedimientos**

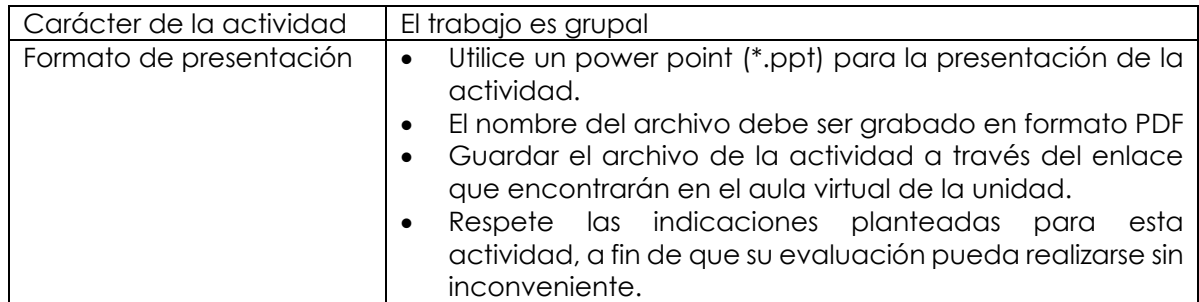

<span id="page-9-0"></span>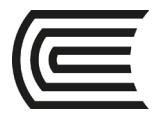

### Calidad del Producto y modelos de calidad

### **Instrucciones**: Lea las indicaciones y desarrolle la guía práctica.

**I.** Propósito: El estudiante será capaz de conocer el modelo de calidad propuesto por Deming, conocer su aplicabilidad y reconocer su importancia dentro del ciclo de vida del desarrollo de software.

### **II. Descripción de la actividad a realizar**

- 1. Basándose en el modelo de Mejora continua, identifique un proceso del ciclo de vida del desarrollo de software y proponga una mejora continua de acuerdo al modelo de Deming.
- 2. Desarrolle lo siguiente:
	- a. Definición del proceso a evaluar
	- b. Planificación de las mejoras
	- c. Implementación de las mejoras
	- d. Verificación de las mejoras
	- e. Acciones en base los resultados de la implementación
- 3. Conteste a la siguiente pregunta: ¿Cuál es la importancia del modelo de Deming en el ciclo de vida de desarrollo de software?
- 4. Utilice las herramientas de Genially o Canvas para su desarrollo

#### **III. Procedimientos**

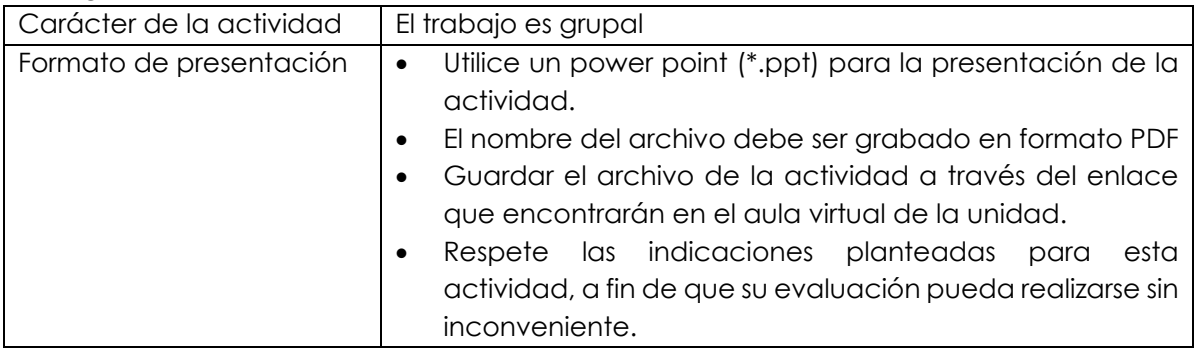

<span id="page-10-0"></span>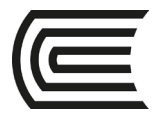

### Calidad del Producto y modelos de calidad

### **Instrucciones**: Lea las indicaciones y desarrolle la guía práctica.

**I. Propósito**: El estudiante será capaz de conocer el modelo de calidad propuesto por Malcolm Baldrige, conocer su aplicabilidad y reconocer su importancia dentro del ciclo de vida del desarrollo de software.

### **II. Descripción de la actividad a realizar**

- 1. Basándose en el modelo de Malcolm Baldrige, identifique un caso de éxito.
- 2. Desarrolle lo siguiente:
	- a. Descripción del caso de éxito
	- b. Aplicación del modelo en el ámbito de mejora continua
	- c. Conclusiones
- 3. Conteste a la siguiente pregunta: ¿Cuál es la importancia del modelo de Malcolm Baldrige en el ciclo de vida de desarrollo de software?
- 4. Utilice las herramientas de Genially o Canvas para su desarrollo

### **III. Procedimientos**

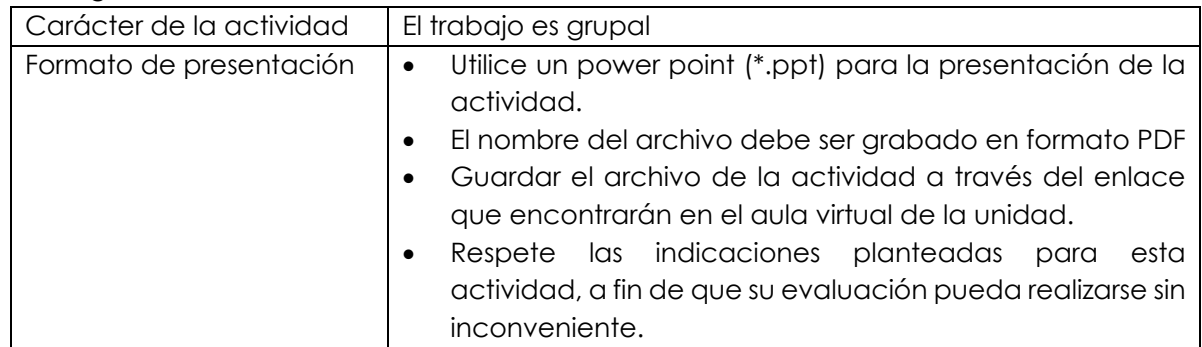

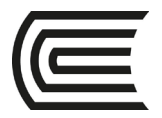

### Aseguramiento de Calidad

### <span id="page-11-0"></span>**Instrucciones**: Lea las indicaciones y desarrolle la guía práctica.

**IV.** Propósito: El estudiante será capaz de conocer los costos de la calidad, su importancia y cómo los autores de la calidad hacen referencia a estos conceptos.

### **V. Descripción de la actividad a realizar**

- 1. Desarrolle un mapa mental definiendo la importancia de los costos de la calidad y cómo las teorías de los autores de la calidad influyen en los costos.
- 2. Cite como mínimo 3 autores.
- 3. Utilice las herramientas de Genially o Canvas para su desarrollo

### **VI. Procedimientos**

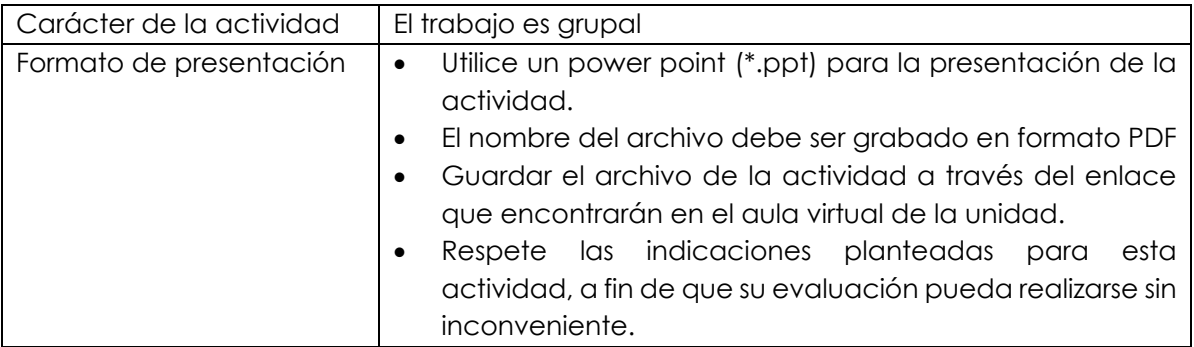

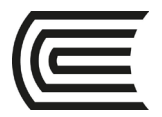

# **Semana 3 – Sesión 2**

### Aseguramiento de Calidad

<span id="page-12-0"></span>**Instrucciones**: Lea las indicaciones y desarrolle la guía práctica.

**I. Propósito:** El estudiante será capaz de reconocer los costos de la calidad en el ciclo de vida del desarrollo de software, evaluar el impacto en la gestión del proyecto y su importancia.

### **II. Descripción de la actividad a realizar**

- 1. Desarrolle un mapa mental sobre ejemplos de los costos de la calidad y su impacto en la gestión del proyecto.
- 2. Defina como mínimo 2 ejemplos por cada tipo de costo.
- 3. Utilice las herramientas de Genially o Canvas para su desarrollo

### **III. Procedimientos**

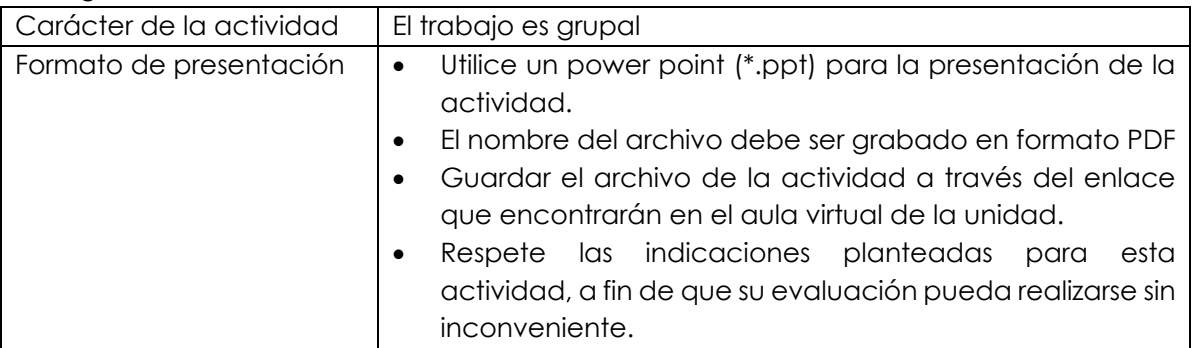

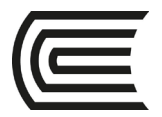

### Aseguramiento de Calidad

<span id="page-13-0"></span>**Instrucciones**: Lea las indicaciones y desarrolle la guía práctica.

**I. Propósito:** El estudiante será capaz de conocer la aplicación del modelo de calidad y reconocer la importancia de su uso en el aseguramiento de la calidad.

### **II. Descripción de la actividad a realizar**

1. En el siguiente cuadro se menciona los errores más frecuentes de observaciones del control de calidad de un sistema:

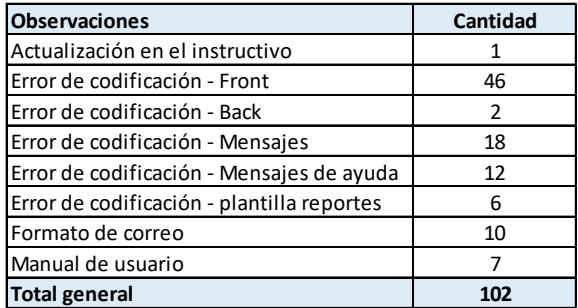

- 2. Desarrolle la evaluación según Paretto
- 3. Defina como mínimo 2 propuestas de mejora.
- 4. Utilice las herramientas de Genially o Canvas para su desarrollo

### **III. Procedimientos**

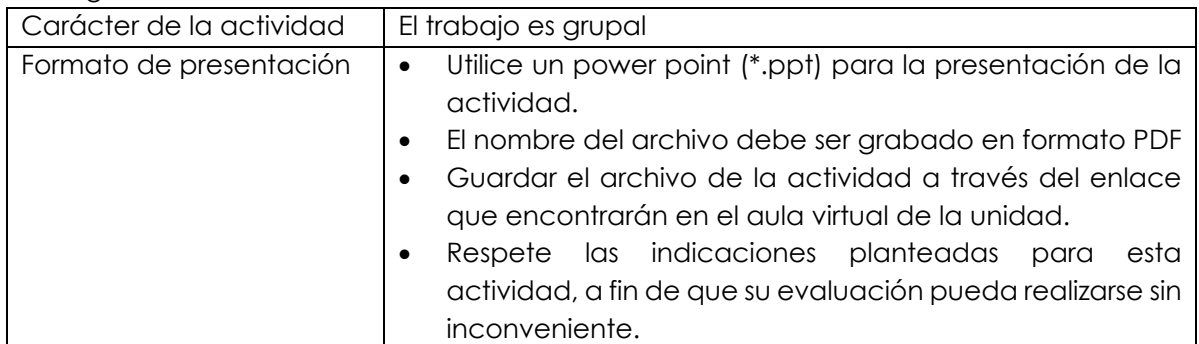

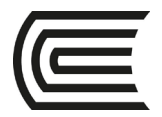

### Atributos de Calidad: Modelo ISO 9126

<span id="page-14-0"></span>**Instrucciones**: Lea las indicaciones y desarrolle la guía práctica.

**I. Propósito:** El estudiante será capaz de conocer el modelo de calidad ISO 9126 – atributos de calidad interna y externa, así como su importancia en el control de calidad.

### **II. Descripción de la actividad a realizar**

- 1. Seleccione la página web de una empresa de retail nacional o internacional.
- 2. Defina 1 caso de prueba aplicable por cada uno de los atributos de calidad interna y externa según la ISO 9126
- 3. Utilice las herramientas de Genially o Canvas para su desarrollo

### **III. Procedimientos**

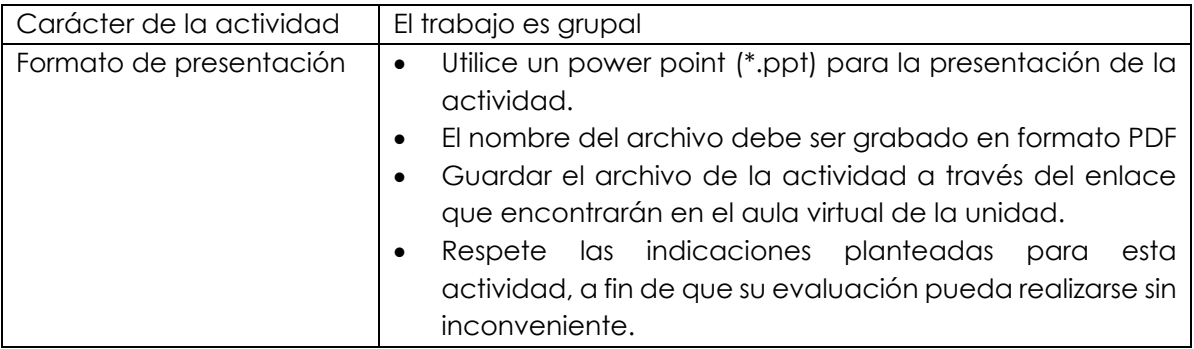

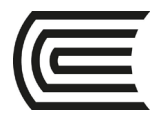

### Atributos de Calidad: Modelo ISO 9126

<span id="page-15-0"></span>**Instrucciones**: Lea las indicaciones y desarrolle la guía práctica.

**I. Propósito:** El estudiante será capaz de conocer el modelo de calidad ISO 9126 – Calidad en Uso y su importancia en el control de calidad.

### **II. Descripción de la actividad a realizar**

- 1. Seleccione la página web de una empresa de retail nacional o internacional.
- 2. Defina 2 casos de prueba aplicable por cada uno de los atributos de calidad en uso según la ISO 9126
- 3. Utilice las herramientas de Genially o Canvas para su desarrollo

#### **III. Procedimientos**

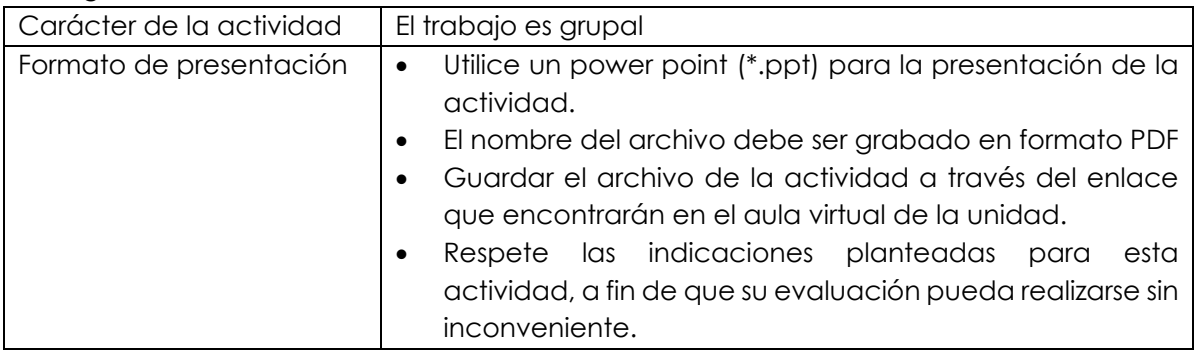

<span id="page-16-0"></span>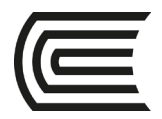

# **Segunda unidad**

## **Semana 5**

### Estrategias de Pruebas de Software

<span id="page-16-1"></span>**Instrucciones**: Lea las indicaciones y desarrolle la guía práctica.

**I. Propósito:** El estudiante será capaz de conocer las principales estrategias de pruebas y reconocer la importancia de su aplicación.

### **II. Descripción de la actividad a realizar**

- 1. Desarrolle una investigación respecto a las estrategias de pruebas de software
- 2. Desarrolle un mapa mental con la definición de 5 estrategias y 2 ejemplos de aplicación por cada estrategia.
- 3. Utilice las herramientas de Genially o Canvas para su desarrollo

### **III. Procedimientos**

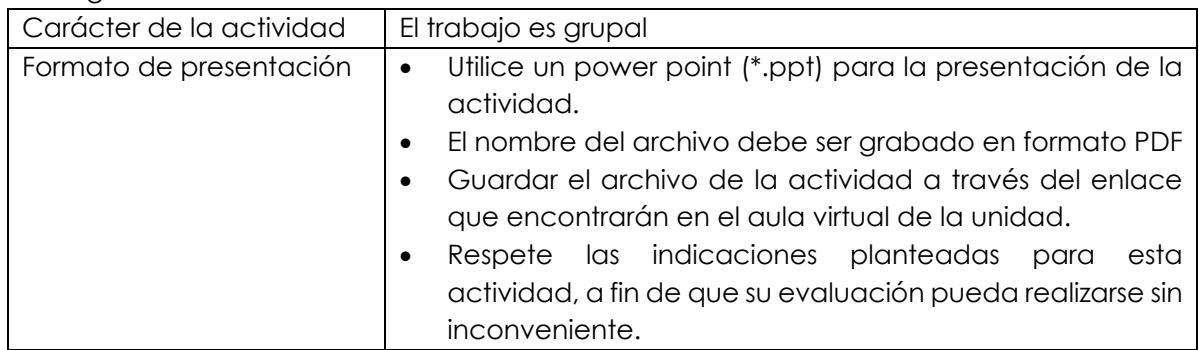

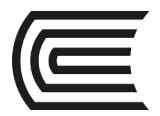

### Estrategias de Pruebas de Software

### <span id="page-17-0"></span>**Instrucciones**: Lea las indicaciones y desarrolle la guía práctica.

**I. Propósito:** El estudiante será capaz de aplicar estrategias en las pruebas considerando tipos de pruebas, técnicas, nivel de cobertura.

### **II. Descripción de la actividad a realizar**

- 1. Revise el caso del Anexo 1: Clínica Vida Sana
- 2. Desarrolle estrategias de atención y defina lo siguiente:
	- Parte I:
		- a. Tipos de pruebas a ejecutar
		- b. Definición de pruebas automatizadas o manuales, sustentar
		- c. Cobertura
		- d. Exclusiones

Parte II:

- e. Riesgos
- f. Factores Críticos de éxito
- g. Planificación
- 3. Para esta sesión desarrolle la parte I.
- 4. Utilice las herramientas de Genially o Canvas para su desarrollo

#### **III. Procedimientos**

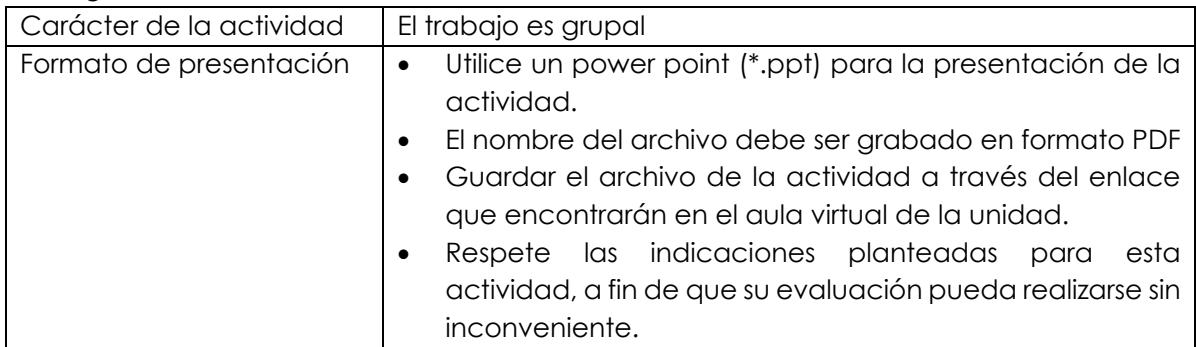

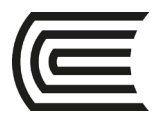

### **Anexo 01: Clínica Vida Sana**

La Clínica Vida Sana ha decidido implementar un nuevo sistema de venta de sus servicios de forma virtual y en línea. La clínica requiere que se desarrolle según los siguientes requisitos funcionales y no funcionales:

- Desarrollo con una arquitectura basada en microservicios e implementación en la nube.
- Desarrollo en base de datos Oracle Vida Sana y lenguaje de programación java, desarrollo del front end en Bootstrap y JQuery.
- El sistema deberá contemplar todos los estándares de programación y base de datos establecidos por su área de arquitectura, pues con ellos se garantizan que la aplicación no se vulnerable a actos de hacking externo.
- El sistema deberá contemplar en pruebas internas de desarrollo el uso de la herramienta del SONARQUBE.
- Los clientes podrán acceder desde los navegadores Chrome, Firefox, Explorer (versión 8, 9 y 10), asimismo desde los móviles con sistemas operativos IOS y Android.
- El sistema brindara acceso a un total de 2,000 clientes que se deberán afiliar a la aplicación.
- El sistema hará uso del módulo central de usuario y contraseña de la organización, es decir que como parte de la implementación no se considerará este desarrollo, pero si el acceso e integración.
- El sistema validará el registro de todos los clientes con RENIEC, antes de ingresar su registro dentro de la aplicación.
- En el sistema se manejará información de los pacientes, tales como historias clínicas, registro de citas y exámenes de laboratorio.
- El sistema consignará un carrito de pago que permita el pago de los servicios de cita médica y exámenes de laboratorio por visa o mastercard. Los pagos podrán ejecutarse desde la aplicación Web o la aplicación móvil.
- La cita de los pacientes para atención médica o análisis clínicos serán confirmados apenas se procese el pago de los servicios de la clínica.
- El sistema permitirá a los doctores ver las citas que tiene programadas en el día, así como la hora.

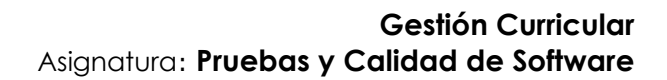

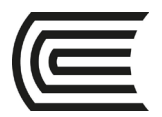

- El sistema permitirá planificar y asignar un analista clínico para la toma de muestras de análisis clínicos.
- Todas las atenciones médicas serán mediante videoconferencia y se llevarán a cabo mediante el sistema, el médico podrá llamar al paciente por la página web o por la aplicación móvil.
- Culminada la atención el médico deberá generar la receta, así como solicitar exámenes y emitir descansos médicos. El médico podrá firmar con su firma digital acreditada por INDECOPI, para ello el sistema hará consumo de un servicio de validación de firma de la empresa acreditadora de firmas digitales DIGILINK. Con este proceso se garantiza el valor legal de la documentación firmada por el médico.
- El sistema deberá mostrar estadísticas diarias del avance del proceso de atención de citas que contemple lo siguiente:
- Número de pacientes por médico
- Ingresos generados por médico.
- Ingresos generados por análisis clínicos.
- Número y tipo de análisis clínico cancelado.
- El sistema deberá interactuar con el ERP de Planillas y su base de datos para asegurar las horas de asignación por médico y controlar las horas ejecutadas para el pago.

<span id="page-20-0"></span>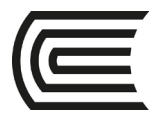

### Estrategias de Pruebas de Software

### **Instrucciones**: Lea las indicaciones y desarrolle la guía práctica.

**I. Propósito:** El estudiante será capaz de aplicar estrategias en las pruebas considerando riesgos asociados, exclusiones, planificación y factores críticos de éxito.

#### **II. Descripción de la actividad a realizar**

- 1. Revise el caso del Anexo 1: Clínica Vida Sana
- 2. Desarrolle estrategias de atención y defina lo siguiente:
	- Parte I:
		- a. Tipos de pruebas a ejecutar
		- b. Definición de pruebas automatizadas o manuales, sustentar
		- c. Cobertura
		- d. Exclusiones

Parte II:

- e. Riesgos
- f. Factores Críticos de éxito
- g. Planificación
- 3. Para esta sesión desarrolle la parte II.
- 4. Utilice las herramientas de Genially o Canvas para su desarrollo

#### **III. Procedimientos**

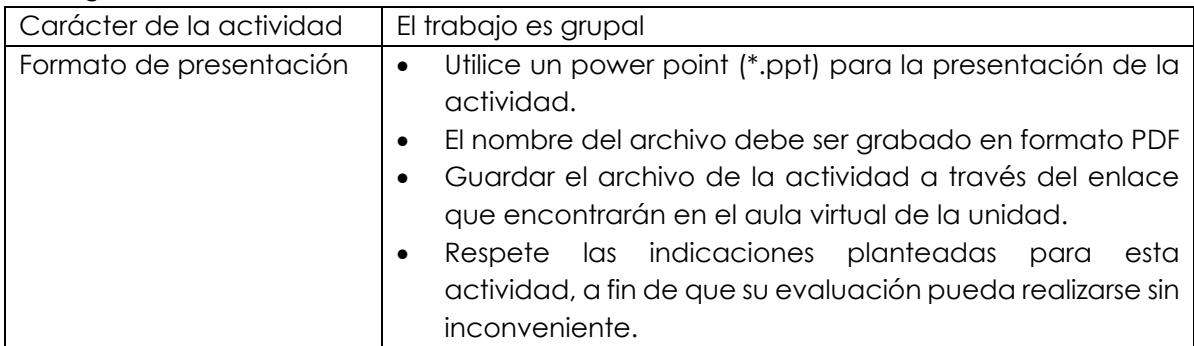

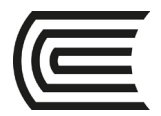

### Estimación de las Pruebas de Software

### <span id="page-21-0"></span>**Instrucciones**: Lea las indicaciones y desarrolle la guía práctica.

**I. Propósito:** El estudiante será capaz de conocer los principales métodos de estimación y su importancia en el ciclo de vida del desarrollo de software.

#### **II. Descripción de la actividad a realizar**

- 1. Desarrolle una investigación respecto a los métodos de estimación de pruebas de calidad.
- 2. Desarrolle una infografía con la definición de 3 métodos de estimación.
- 3. Utilice las herramientas de Genially o Canvas para su desarrollo

### **III. Procedimientos**

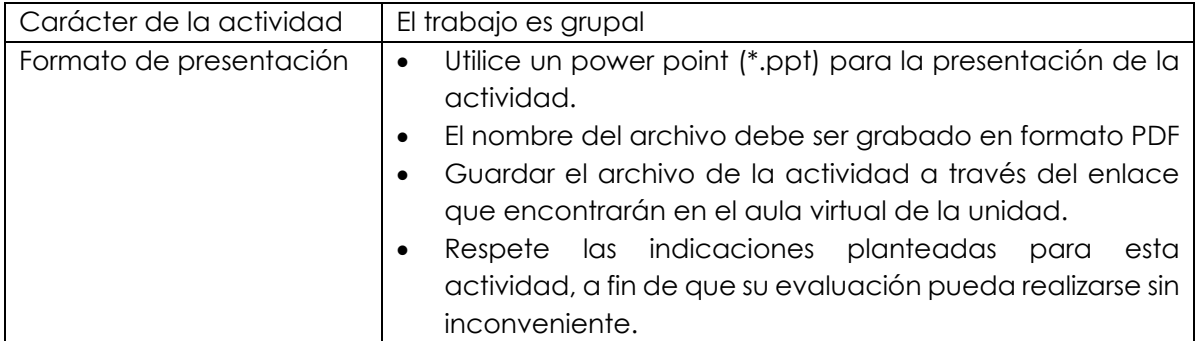

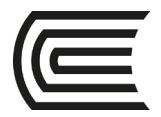

### Estimación de las Pruebas de Software

### <span id="page-22-0"></span>**Instrucciones**: Lea las indicaciones y desarrolle la guía práctica.

**I. Propósito:** El estudiante será capaz de aplicar el método de estimación por puntos de función.

### **II. Descripción de la actividad a realizar**

- 1. Revise el Anexo 1: Clínica Vida Sana.
- 2. Aplique el método de estimación por puntos de función
- 3. Utilice las herramientas de Genially o Canvas para su desarrollo

### **III. Procedimientos**

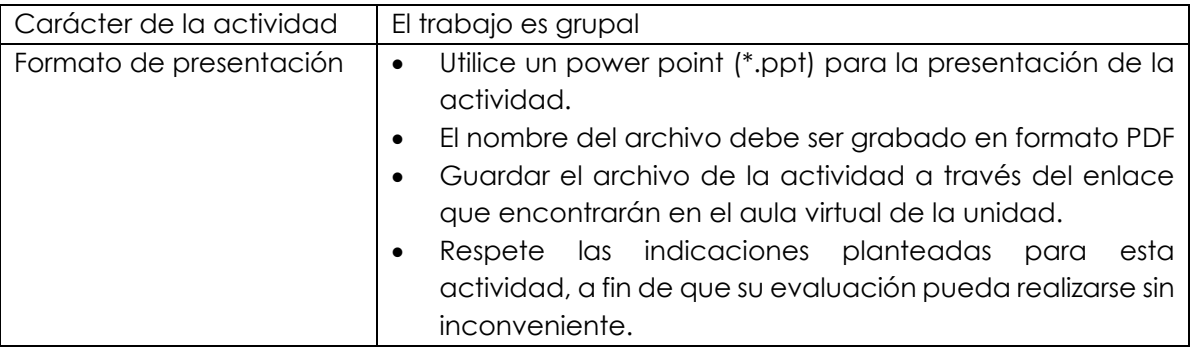

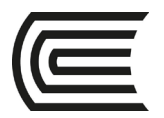

### **Anexo 01: Clínica Vida Sana**

La Clínica Vida Sana ha decidido implementar un nuevo sistema de venta de sus servicios de forma virtual y en línea. La clínica requiere que se desarrolle según los siguientes requisitos funcionales y no funcionales:

- Desarrollo con una arquitectura basada en microservicios e implementación en la nube.
- Desarrollo en base de datos Oracle Vida Sana y lenguaje de programación java, desarrollo del front end en Bootstrap y JQuery.
- El sistema deberá contemplar todos los estándares de programación y base de datos establecidos por su área de arquitectura, pues con ellos se garantizan que la aplicación no se vulnerable a actos de hacking externo.
- El sistema deberá contemplar en pruebas internas de desarrollo el uso de la herramienta del SONARQUBE.
- Los clientes podrán acceder desde los navegadores Chrome, Firefox, Explorer (versión 8, 9 y 10), asimismo desde los móviles con sistemas operativos IOS y Android.
- El sistema brindara acceso a un total de 2,000 clientes que se deberán afiliar a la aplicación.
- El sistema hará uso del módulo central de usuario y contraseña de la organización, es decir que como parte de la implementación no se considerará este desarrollo, pero si el acceso e integración.
- El sistema validará el registro de todos los clientes con RENIEC, antes de ingresar su registro dentro de la aplicación.
- En el sistema se manejará información de los pacientes, tales como historias clínicas, registro de citas y exámenes de laboratorio.
- El sistema consignará un carrito de pago que permita el pago de los servicios de cita médica y exámenes de laboratorio por visa o mastercard. Los pagos podrán ejecutarse desde la aplicación Web o la aplicación móvil.
- La cita de los pacientes para atención médica o análisis clínicos serán confirmados apenas se procese el pago de los servicios de la clínica.
- El sistema permitirá a los doctores ver las citas que tiene programadas en el día, así como la hora.

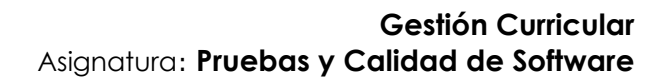

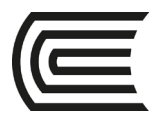

- El sistema permitirá planificar y asignar un analista clínico para la toma de muestras de análisis clínicos.
- Todas las atenciones médicas serán mediante videoconferencia y se llevarán a cabo mediante el sistema, el médico podrá llamar al paciente por la página web o por la aplicación móvil.
- Culminada la atención el médico deberá generar la receta, así como solicitar exámenes y emitir descansos médicos. El médico podrá firmar con su firma digital acreditada por INDECOPI, para ello el sistema hará consumo de un servicio de validación de firma de la empresa acreditadora de firmas digitales DIGILINK. Con este proceso se garantiza el valor legal de la documentación firmada por el médico.
- El sistema deberá mostrar estadísticas diarias del avance del proceso de atención de citas que contemple lo siguiente:
- Número de pacientes por médico
- Ingresos generados por médico.
- Ingresos generados por análisis clínicos.
- Número y tipo de análisis clínico cancelado.
- El sistema deberá interactuar con el ERP de Planillas y su base de datos para asegurar las horas de asignación por médico y controlar las horas ejecutadas para el pago.

<span id="page-25-0"></span>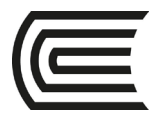

### Estimación de las Pruebas de Software

**Instrucciones**: Lea las indicaciones y desarrolle la guía práctica.

**I. Propósito:** El estudiante será capaz de aplicar el método de estimación por puntos por caso de uso.

#### **II. Descripción de la actividad a realizar**

- 1. Revise el Anexo 1: Clínica Vida Sana.
- 2. Aplique el método de estimación por puntos por caso de uso
- 3. Responda a la pregunta ¿Qué método de estimación utilizaría para su proyecto? Sustente su respuesta.
- 4. Utilice las herramientas de Genially o Canvas para su desarrollo

### **III. Procedimientos**

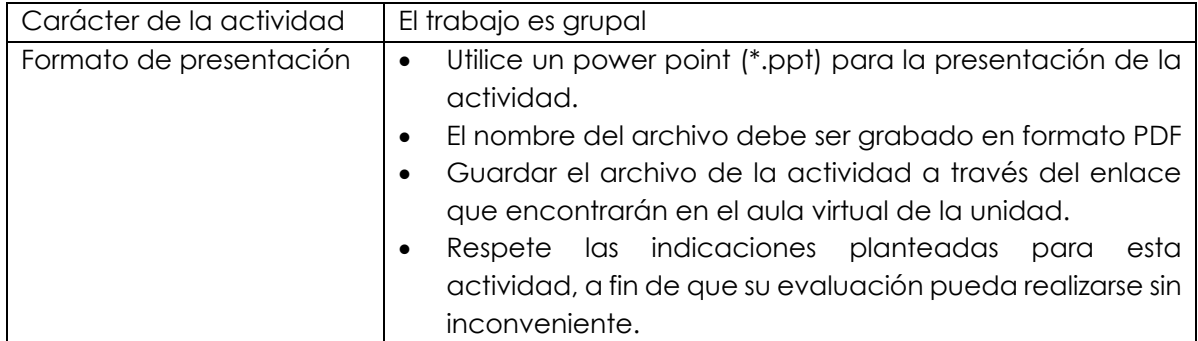

<span id="page-26-0"></span>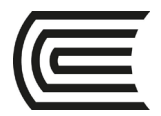

### Planificación de las Pruebas de Software

**Instrucciones**: Lea las indicaciones y desarrolle la guía práctica.

**I. Propósito:** El estudiante será capaz de conocer las actividades a considerar en la planificación de las pruebas, reconocer la importancia de la planificación en el ciclo de vida del desarrollo del software.

### **II. Descripción de la actividad a realizar**

- 1. Aplique una lluvia de ideas y mencione 10 actividades a considerar en la planificación de las pruebas.
- 2. Desarrolle un mapa mental sustentando la necesidad de inclusión de cada una de las actividades en la planificación.
- 3. Utilice las herramientas de Genially o Canvas para su desarrollo

#### **III. Procedimientos**

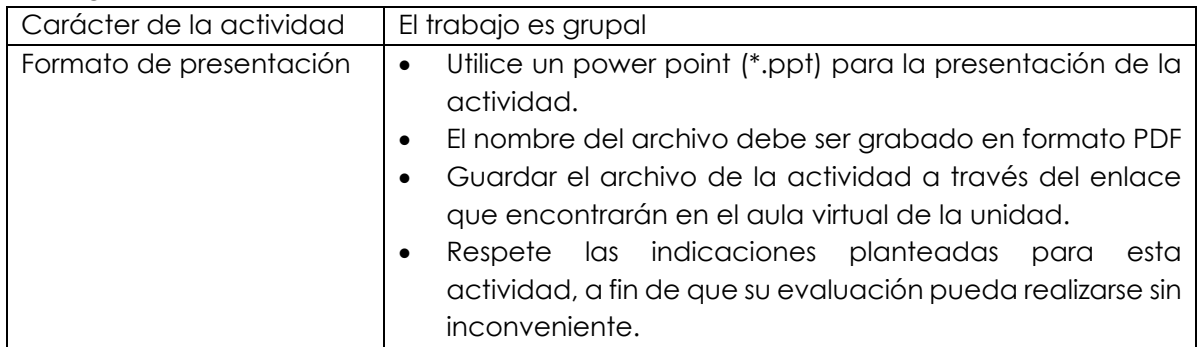

<span id="page-27-0"></span>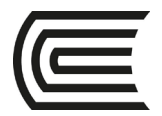

### Planificación de las Pruebas de Software

**Instrucciones**: Lea las indicaciones y desarrolle la guía práctica.

**I. Propósito:** El estudiante será capaz de aplicar los conocimientos de planificación de pruebas de con el marco tradicional

### **II. Descripción de la actividad a realizar**

- 1. Desarrolle la planificación del sistema de la clínica Vida Sana, bajo el enfoque de desarrollo tradicional como RUP.
- 2. Utilice las herramientas Microsft Project.

### **III. Procedimientos**

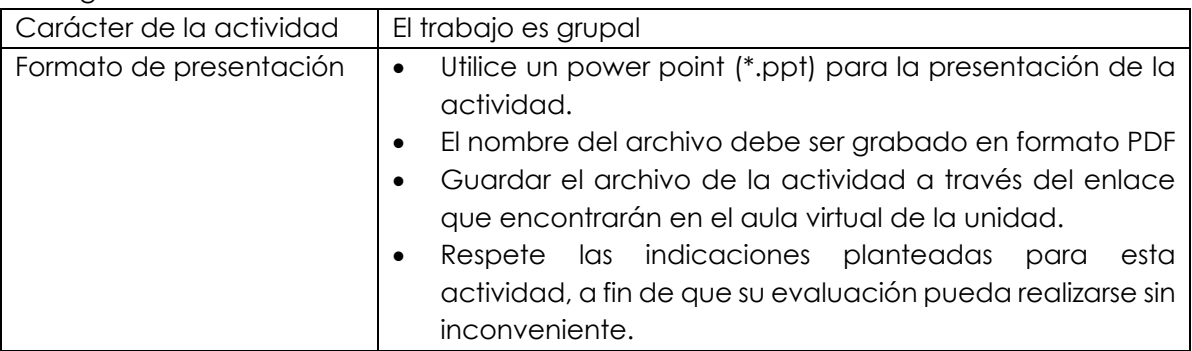

<span id="page-28-0"></span>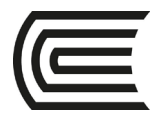

### Planificación de las Pruebas de Software

**Instrucciones**: Lea las indicaciones y desarrolle la guía práctica.

**I. Propósito:** El estudiante será capaz de aplicar los conocimientos de planificación de pruebas de con el marco ágil.

#### **II. Descripción de la actividad a realizar**

- 1. Desarrolle la planificación del sistema de la clínica Vida Sana, bajo el enfoque de desarrollo ágil.
- 2. Utilice la herramienta Microsft Project.

### **III. Procedimientos**

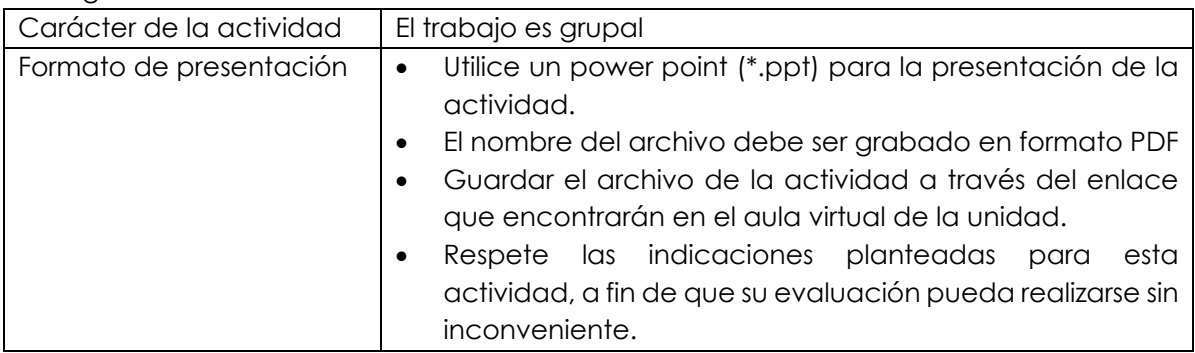

<span id="page-29-0"></span>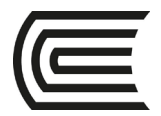

### Métricas de la calidad de Software

### **Instrucciones**: Lea las indicaciones y desarrolle la guía práctica.

**I. Propósito:** El estudiante será capaz de conocer las actividades de medición, asimismo reconocer la importancia de la aplicación de las métricas dentro del ciclo de vida de desarrollo de software.

#### **II. Descripción de la actividad a realizar**

- 1. Aplique una lluvia de ideas y mencione 10 mediciones que se podrían aplicar en el ciclo de vida del desarrollo de software.
- 2. Desarrolle una infografía, explique cada medición propuesta.
- 3. Utilice las herramientas de Genially o Canvas para su desarrollo

### **III. Procedimientos**

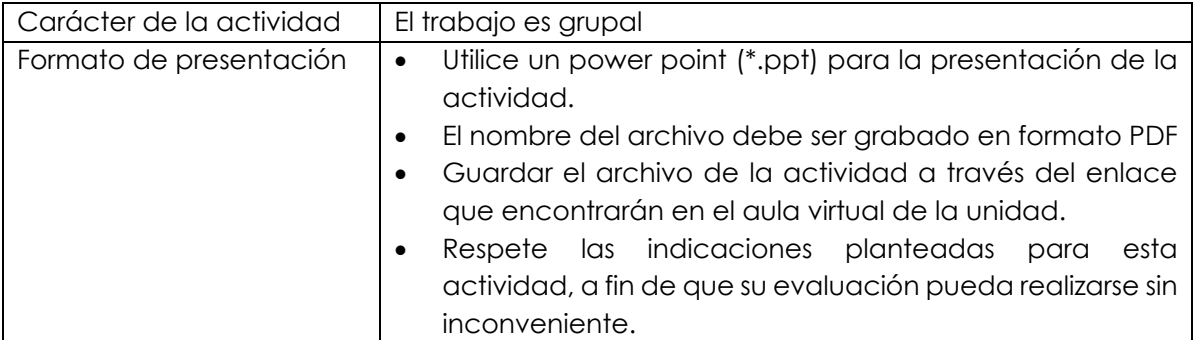

<span id="page-30-0"></span>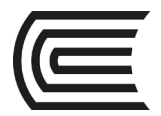

### Métricas de la calidad de Software

**Instrucciones**: Lea las indicaciones y desarrolle la guía práctica.

**I. Propósito:** El estudiante será capaz de aplicar las prácticas de elaboración de métricas en el ciclo de vida de desarrollo de software.

#### **II. Descripción de la actividad a realizar**

- 1. Seleccione una medición del ciclo de vida de desarrollo de software.
- 2. Implemente una métrica de acuerdo al proceso seleccionado defina lo siguiente:

**Fórmula:**  Ejemplo:

*% de Procesos = [Procesos\_usados / Procesos\_totales]\*100*

#### **Donde:**

Procesos\_ usados: Número de procesos usados respecto del total de procesos estándares creados para el servicio. Procesos totales: Número de procesos totales.

% de Procesos usados: Valor de porcentaje obtenido.

### 3. Desarrolle los umbrales de la métrica

#### Ejemplo:

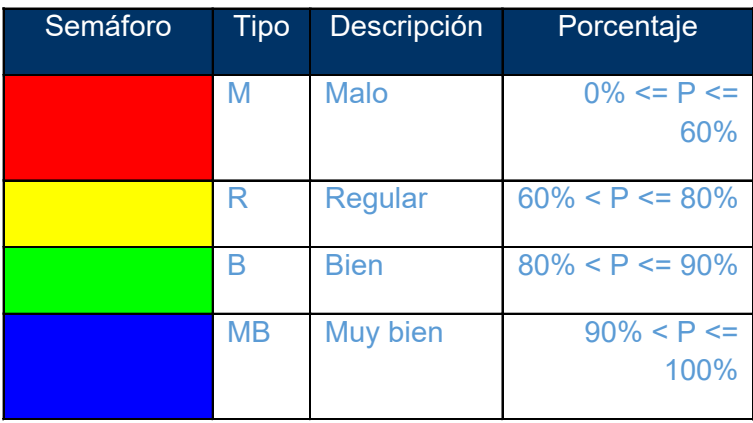

### 4. Describa el análisis de lectura de cada uno de los umbrales:

Ejemplo:

Se deben realizar acciones correctivas cuando el tipo de resultado sea M o R, conocer los motivos o razones por el que no se usan todos los procesos estándares con la finalidad de mejorar el tipo hacia B o MB. Para los casos de tipo B tomar acciones preventivas para mejorar el resultado de la métrica hacia un tipo MB.

5. Utilice las herramientas de Genially o Canvas para su desarrollo

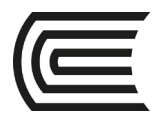

### **III. Procedimientos**

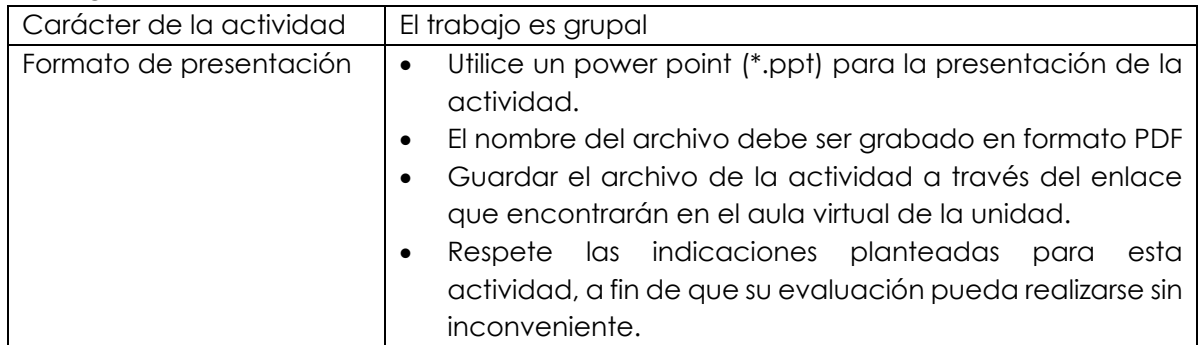

<span id="page-32-0"></span>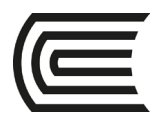

### **Tercera unidad**

### **Semana 9**

### <span id="page-32-1"></span>**Pruebas Unitarias e Integración, Pruebas Funcionales**

**Instrucciones**: Lea las indicaciones y desarrolle la guía práctica.

**I. Propósito:** El estudiante será capaz de conocer los conceptos de pruebas unitarias, integrales y funcionales del desarrollo de software, así como su importancia.

### **II. Descripción de la actividad a realizar**

- 1. Aplique una lluvia de ideas y mencione 5 tipos de pruebas que se podrían aplicar en el ciclo de vida del desarrollo de software.
- 2. Desarrolle una infografía, explique cada tipo de prueba.
- 3. Utilice las herramientas de Genially o Canvas para su desarrollo

### **III. Procedimientos**

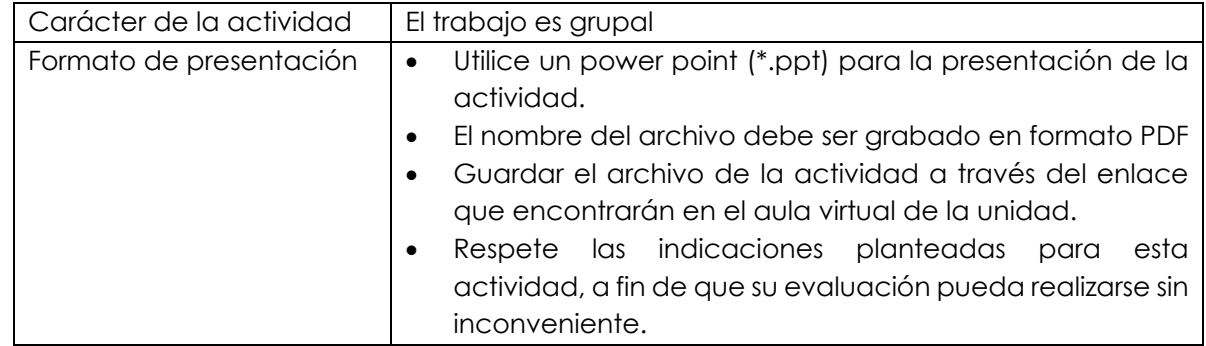

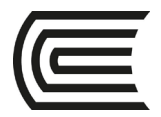

### <span id="page-33-0"></span>**Pruebas Unitarias e Integración, Pruebas Funcionales**

**Instrucciones**: Lea las indicaciones y desarrolle la guía práctica.

**I. Propósito:** El estudiante será capaz de aplicar los conceptos de pruebas unitarias e integrales.

#### **II. Descripción de la actividad a realizar**

- 1. Para el caso del sistema Vida Sana, desarrolle lo siguiente:
	- a. 3 casos de Pruebas Unitarias
	- b. 3 casos de Pruebas Integrales
- 2. Utilice las herramientas de Genially o Canvas para su desarrollo

#### **III. Procedimientos**

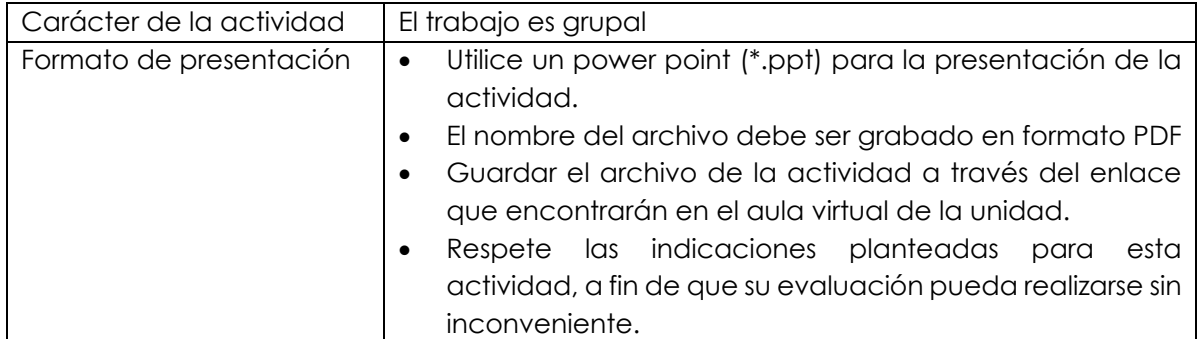

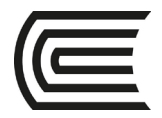

### <span id="page-34-0"></span>**Pruebas Unitarias e Integración, Pruebas Funcionales**

**Instrucciones**: Lea las indicaciones y desarrolle la guía práctica.

**I. Propósito:** El estudiante será capaz de aplicar los conceptos de pruebas funcionales.

#### **II. Descripción de la actividad a realizar**

- 1. Para el caso del sistema Vida Sana, desarrolle lo siguiente:
	- c. 3 casos de Pruebas Funcionales
- 2. Utilice las herramientas de Genially o Canvas para su desarrollo

#### **III. Procedimientos**

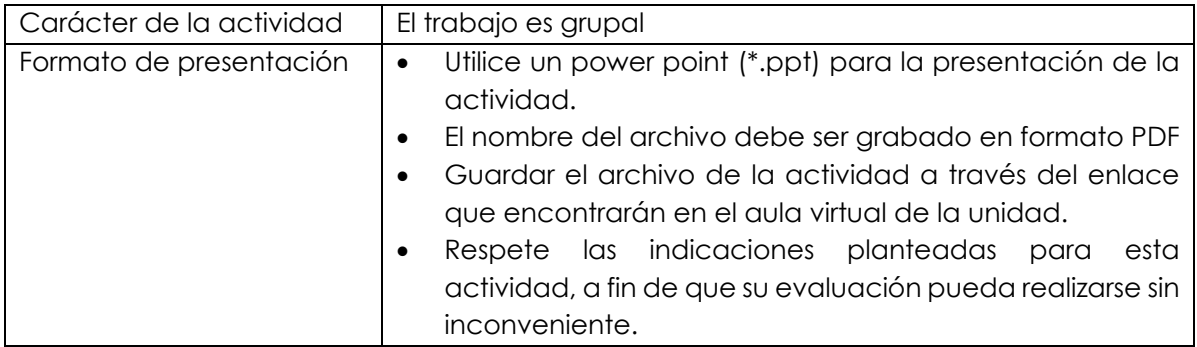

<span id="page-35-0"></span>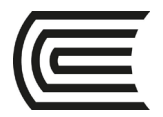

### **Pruebas de Regresión**

**Instrucciones**: Lea las indicaciones y desarrolle la guía práctica.

**I. Propósito:** El estudiante será capaz de conocer los conceptos de pruebas de regresión, así como su importancia en el ciclo de vida del desarrollo del software.

#### **II. Descripción de la actividad a realizar**

- 1. Investigue respecto a las pruebas de regresión.
- 2. Desarrolle un mapa mental sobre las pruebas de regresión y consideraciones en su ejecución.
- 3. Utilice las herramientas de Genially o Canvas para su desarrollo

#### **III. Procedimientos**

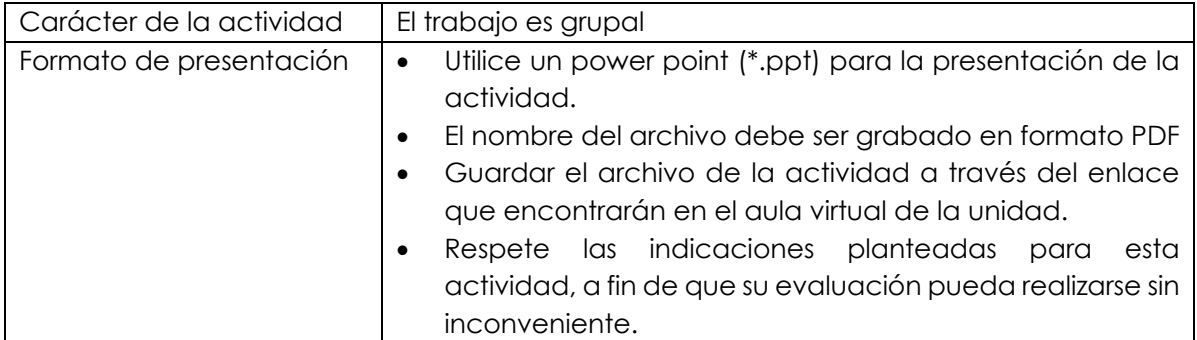

<span id="page-36-0"></span>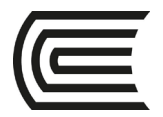

### **Pruebas de Regresión**

**Instrucciones**: Lea las indicaciones y desarrolle la guía práctica.

**I. Propósito:** El estudiante será capaz de conocer la aplicación de las pruebas de regresión en un desarrollo de software iterativo incremental.

#### **II. Descripción de la actividad a realizar**

- 1. Para el caso del sistema Vida Sana, desarrolle lo siguiente:
	- a. 3 casos de Pruebas de regresión
- 2. Considere un desarrollo ha tenido un mantenimiento
- 3. Utilice las herramientas de Genially o Canvas para su desarrollo

### **III. Procedimientos**

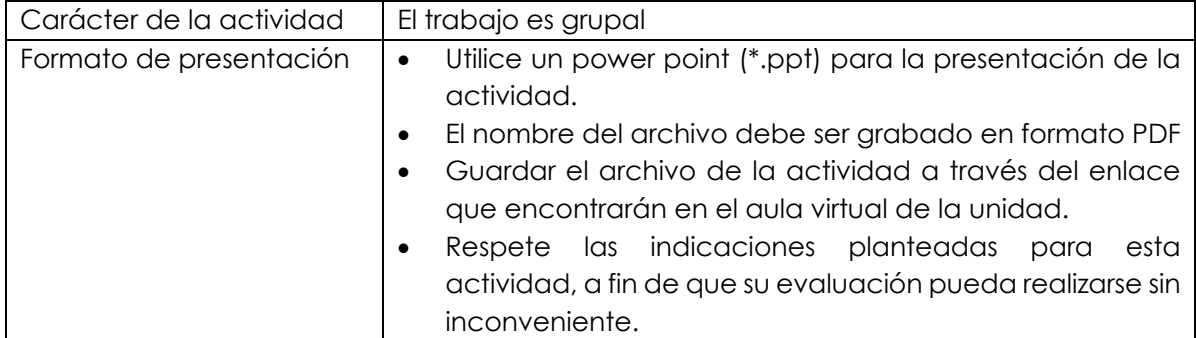

<span id="page-37-0"></span>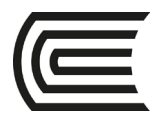

### **Pruebas de Regresión**

**Instrucciones**: Lea las indicaciones y desarrolle la guía práctica.

**I. Propósito:** El estudiante será capaz de conocer la aplicación de las pruebas de regresión en un desarrollo de software

### **II. Descripción de la actividad a realizar**

- 1. Para el caso del sistema Vida Sana, desarrolle lo siguiente:
	- a. 3 casos de Pruebas de regresión considerando el mantenimiento en la aplicación.
- 2. Considere que la aplicación ha incluido un mantenimiento en el código que genera una validación con INFOCORP, posterior a la validación del usuario en RENIEC. La validación en INFOCORP trae los datos: usuario con deuda/ usuario sin deuda.
- 3. Utilice las herramientas de Genially o Canvas para su desarrollo

### **III. Procedimientos**

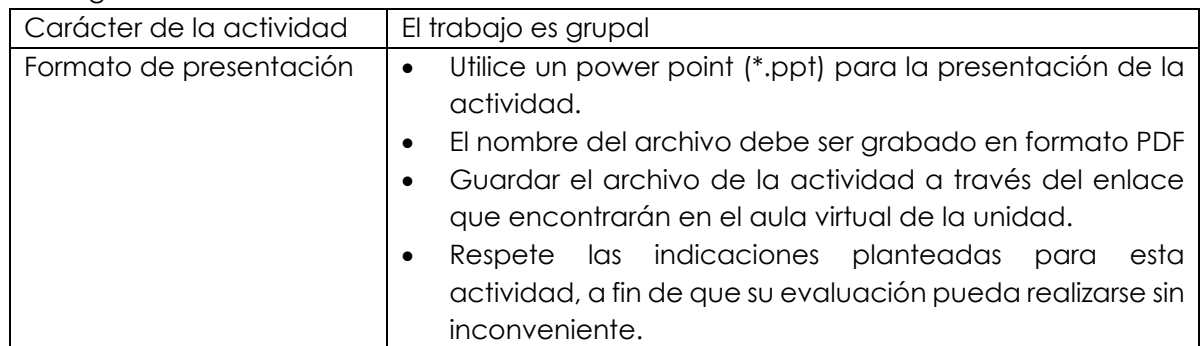

<span id="page-38-0"></span>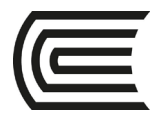

### **Pruebas de Requerimientos No Funcionales**

**Instrucciones**: Lea las indicaciones y desarrolle la guía práctica.

**I. Propósito:** El estudiante será capaz de conocer los conceptos de pruebas de requerimientos no funcionales, así como su importancia en el ciclo de vida del desarrollo del software.

#### **II. Descripción de la actividad a realizar**

- 1. Investigue el ámbito de aplicación de las pruebas no funcionales en desarrollos web y desarrollos móviles.
- 2. Desarrolle un mapa mental
- 3. Utilice las herramientas de Genially o Canvas para su desarrollo

#### **III. Procedimientos**

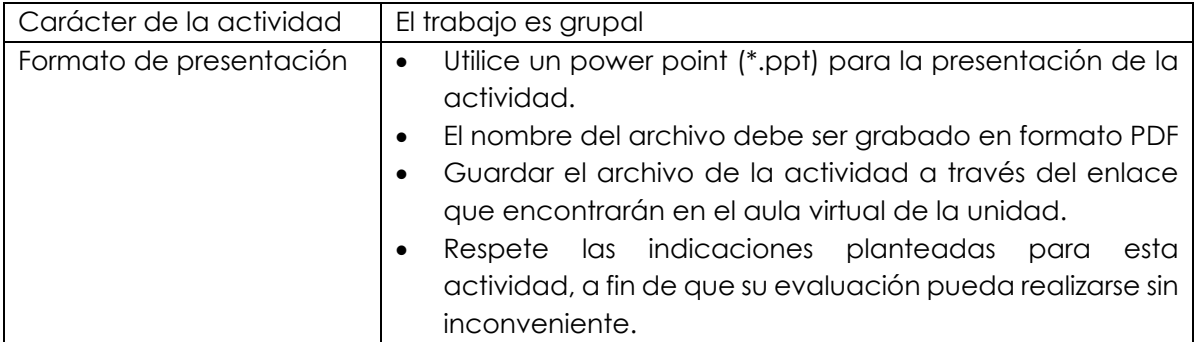

<span id="page-39-0"></span>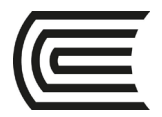

### **Pruebas de Requerimientos No Funcionales**

**Instrucciones**: Lea las indicaciones y desarrolle la guía práctica.

**I. Propósito:** El estudiante será capaz de conocer la aplicación de pruebas de requerimientos no funcionales en entornos web, así como su importancia en el ciclo de vida del desarrollo del software.

### **II. Descripción de la actividad a realizar**

- 1. Evalúe la página web de una entidad financiera y desarrolle lo siguiente:
	- a. 03 requerimientos no funcionales que considera se deben aplicar a la página web.
	- b. Casos de prueba por cada requerimiento no funcional
- 2. Utilice las herramientas de Genially o Canvas para su desarrollo

#### **III. Procedimientos**

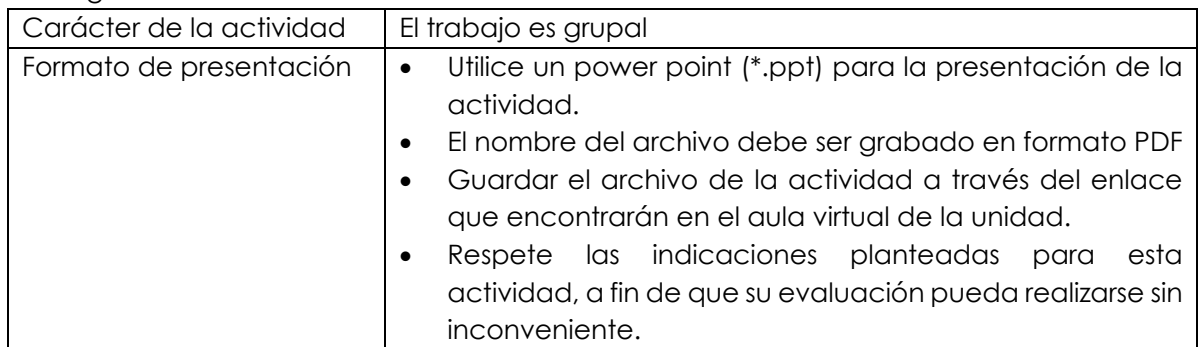

<span id="page-40-0"></span>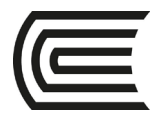

### **Pruebas de Requerimientos No Funcionales**

**Instrucciones**: Lea las indicaciones y desarrolle la guía práctica.

**I. Propósito:** El estudiante será capaz de conocer la aplicación de pruebas de requerimientos no funcionales en entornos móviles, así como su importancia en el ciclo de vida del desarrollo del software.

#### **II. Descripción de la actividad a realizar**

- 1. Evalúe la aplicación móvil de una entidad financiera y desarrolle lo siguiente:
	- a. 03 requerimientos no funcionales que considera se deben aplicar a la aplicación móvil.
		- b. Casos de prueba por cada requerimiento no funcional
- 2. Utilice las herramientas de Genially o Canvas para su desarrollo

#### **III. Procedimientos**

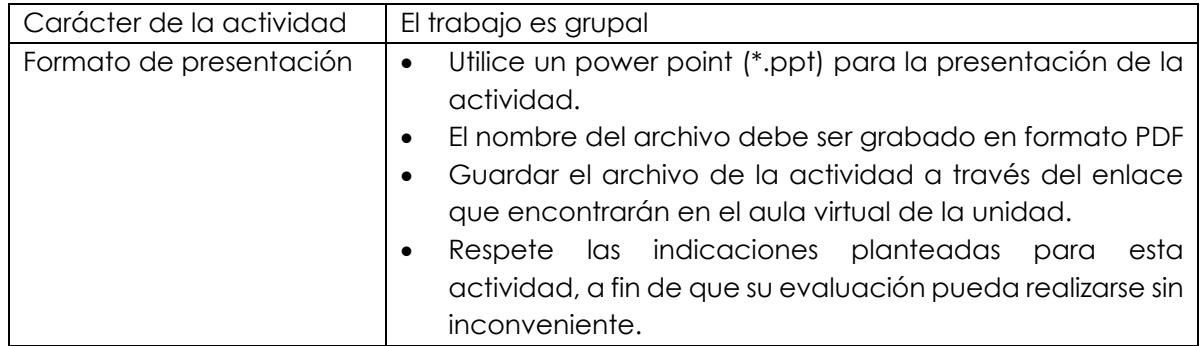

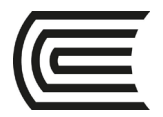

### **Pruebas de Aceptación**

<span id="page-41-0"></span>**Instrucciones**: Lea las indicaciones y desarrolle la guía práctica.

**I. Propósito:** El estudiante será capaz de conocer los conceptos de pruebas aceptación, así como su importancia en el ciclo de vida del desarrollo del software.

### **II. Descripción de la actividad a realizar**

- 1. Investigue el ámbito de aplicación de las pruebas de aceptación en el entorno ágil.
- 2. Desarrolle un mapa mental
- 3. Utilice las herramientas de Genially o Canvas para su desarrollo

### **III. Procedimientos**

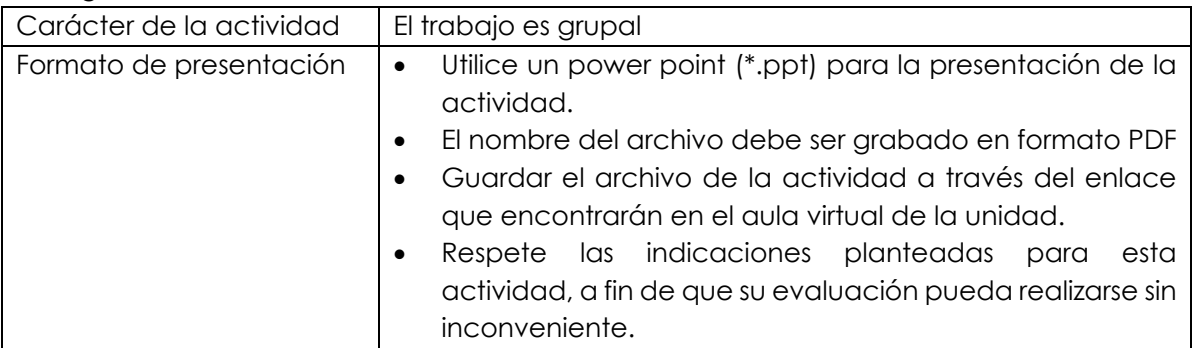

<span id="page-42-0"></span>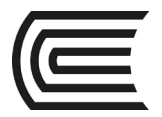

### **Pruebas de Aceptación**

**Instrucciones**: Lea las indicaciones y desarrolle la guía práctica.

**I. Propósito:** El estudiante será capaz de conocer la aplicabilidad de pruebas aceptación en el ciclo de vida del desarrollo del software.

#### **II. Descripción de la actividad a realizar**

- 1. Para el caso del sistema Vida Sana, desarrolle lo siguiente:
- a. 10 Criterios de aceptación
- 2. Utilice las herramientas de Genially o Canvas para su desarrollo

### **III. Procedimientos**

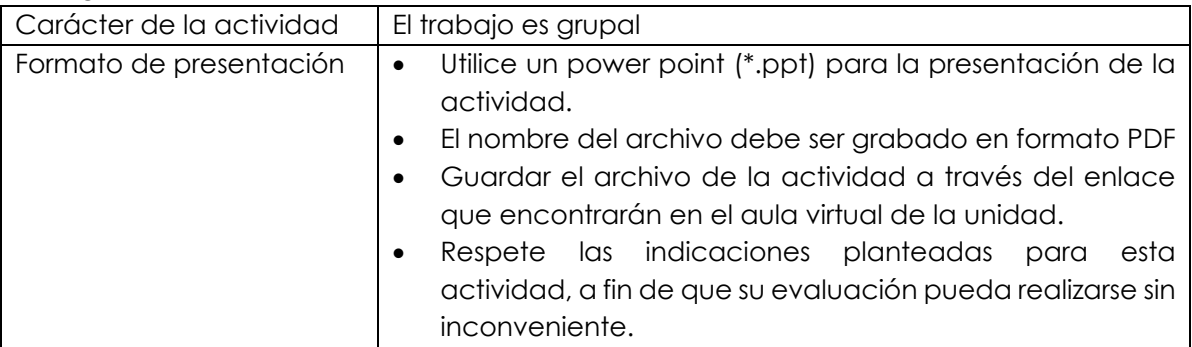

<span id="page-43-0"></span>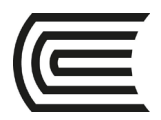

# **Cuarta unidad**

### **Semana 13**

### **Herramientas de automatización**

<span id="page-43-1"></span>**Instrucciones**: Lea las indicaciones y desarrolle la guía práctica.

**I. Propósito:** El estudiante será capaz de reconocer la importancia del uso de las herramientas de automatización en las pruebas de calidad de software, así como conocer las ventajas y beneficios del uso de herramientas de automatización.

### **II. Descripción de la actividad a realizar**

- 1. Investigue respecto a herramientas de automatización de pruebas de software.
- 2. Desarrolle un mapa mental explicando 2 herramientas, considerando lo siguiente:
	- a. 01 herramienta para pruebas funcionales
	- b. 01 herramienta para pruebas de concurrencia
- 3. Utilice las herramientas de Genially o Canvas para su desarrollo

### **III. Procedimientos**

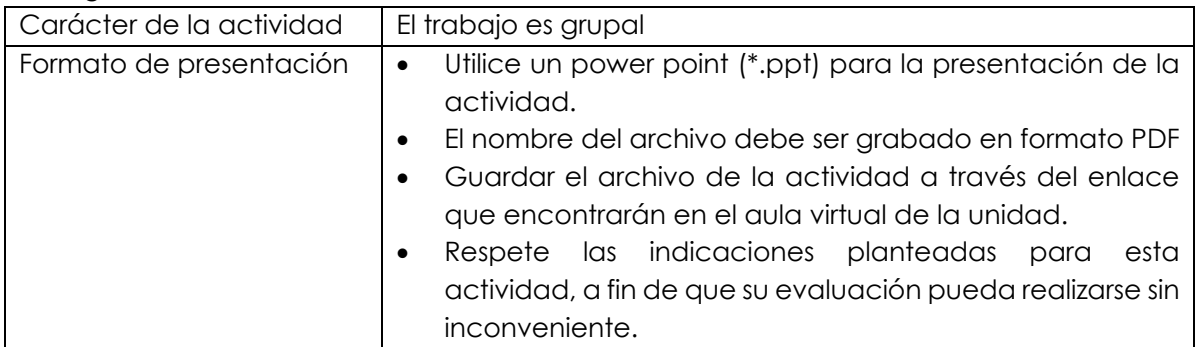

<span id="page-44-0"></span>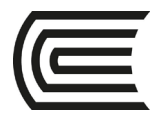

### **Herramientas de automatización**

**Instrucciones**: Lea las indicaciones y desarrolle la guía práctica.

**I. Propósito:** El estudiante será capaz de reconocer la aplicación del uso de las herramientas de automatización en las pruebas de calidad de software en entornos móviles, así como conocer las ventajas y beneficios del uso de herramientas de automatización.

#### **II. Descripción de la actividad a realizar**

- 1. Investigue respecto a herramientas de automatización de pruebas de software.
- 2. Desarrolle un mapa mental explicando 2 herramientas, considerando lo siguiente:
	- a. 01 herramienta para pruebas funcionales en para móviles ANDROID o IOS
	- b. 01 herramienta para pruebas no funcionales para móviles ANDROID o IOS
- 3. Utilice las herramientas de Genially o Canvas para su desarrollo

#### **III. Procedimientos**

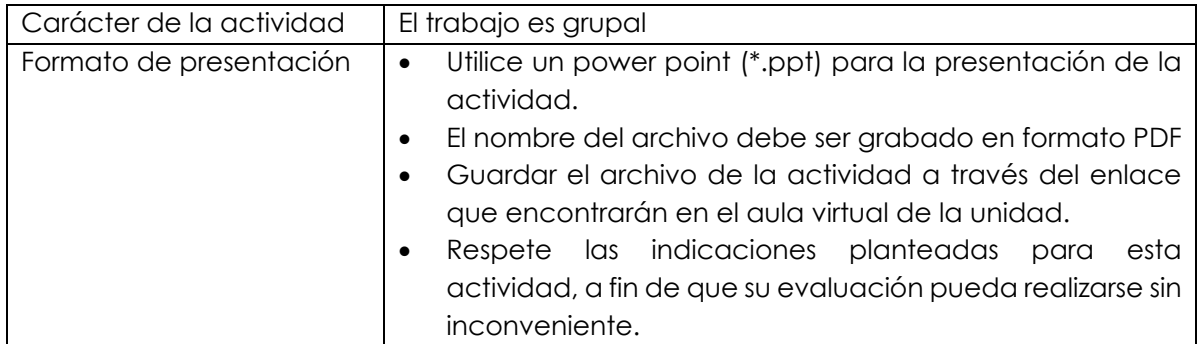

<span id="page-45-0"></span>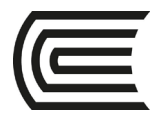

### **Herramientas de automatización**

**Instrucciones**: Lea las indicaciones y desarrolle la guía práctica.

**IV. Propósito:** El estudiante será capaz de reconocer la aplicación del uso de las herramientas de automatización en las pruebas de calidad de software en entornos móviles, así como conocer las ventajas y beneficios del uso de herramientas de automatización.

#### **V. Descripción de la actividad a realizar**

- 4. Investigue respecto a herramientas de automatización de pruebas de software.
- 5. Desarrolle una presentación explicando 2 herramientas que puedan trabajar en un entorno DEVOPS con las herramientas de pruebas de automatización.
- 6. Utilice las herramientas de Genially o Canvas para su desarrollo

#### **VI. Procedimientos**

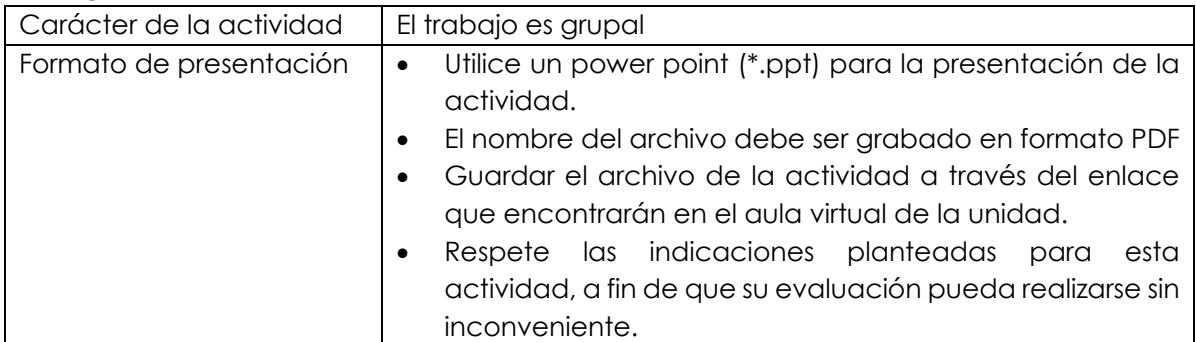

<span id="page-46-0"></span>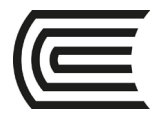

### **Herramientas de pruebas unitarias**

**Instrucciones**: Lea las indicaciones y desarrolle la guía práctica.

**I. Propósito:** El estudiante será capaz de conocer la importancia del uso de las herramientas de automatización de pruebas unitarias, así como conocer las ventajas y beneficios del uso de herramientas de automatización.

#### **II. Descripción de la actividad a realizar**

- 1. Investigue respecto a herramientas de automatización de pruebas unitarias
- 2. Desarrolle una presentación explicando 1 herramienta y su proceso de instalación
- 3. Utilice las herramientas de Genially o Canvas para su desarrollo

#### **III. Procedimientos**

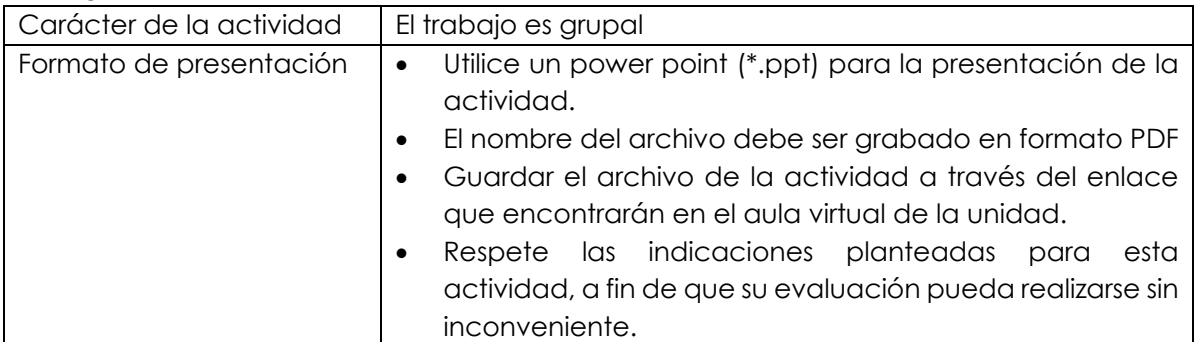

<span id="page-47-0"></span>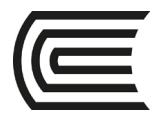

### **Herramientas de pruebas unitarias**

**Instrucciones**: Lea las indicaciones y desarrolle la guía práctica.

**I. Propósito:** El estudiante será capaz de conocer el desarrollo de casos de pruebas unitarias.

#### **II. Descripción de la actividad a realizar**

- 1. Para el caso del sistema Vida Sana, desarrolle lo siguiente:
	- a. 2 casos de pruebas unitarias para la ejecución en una herramienta de automatización
- 2. Utilice las herramientas de Genially o Canvas para su desarrollo

### **III. Procedimientos**

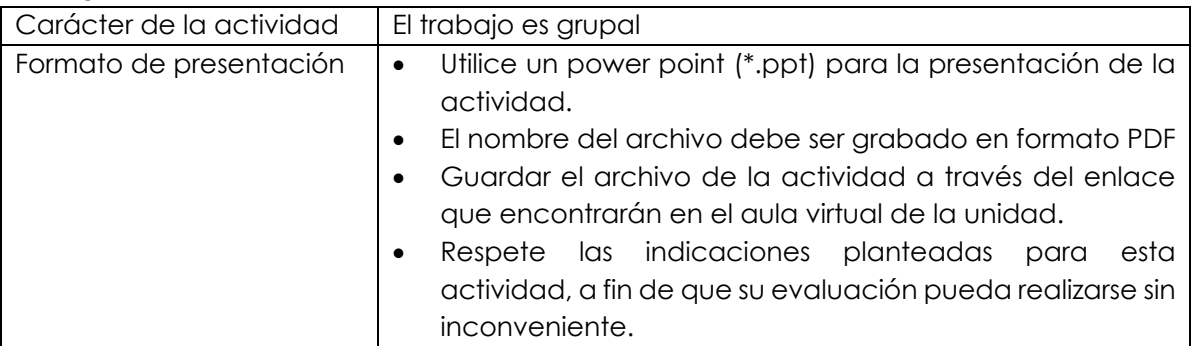

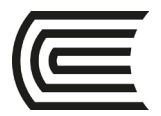

### **Herramientas de pruebas unitarias**

<span id="page-48-0"></span>**Instrucciones**: Lea las indicaciones y desarrolle la guía práctica.

**I. Propósito:** El estudiante será capaz de conocer el desarrollo de casos de pruebas unitarias.

### **II. Descripción de la actividad a realizar**

- 1. Para el caso del sistema Vida Sana, desarrolle lo siguiente:
	- a. Ejecución de las pruebas unitarias en una herramienta de automatización (02 casos)
	- b. Documente el proceso de automatización
- 2. Utilice las herramientas de Genially o Canvas para su desarrollo

### **III. Procedimientos**

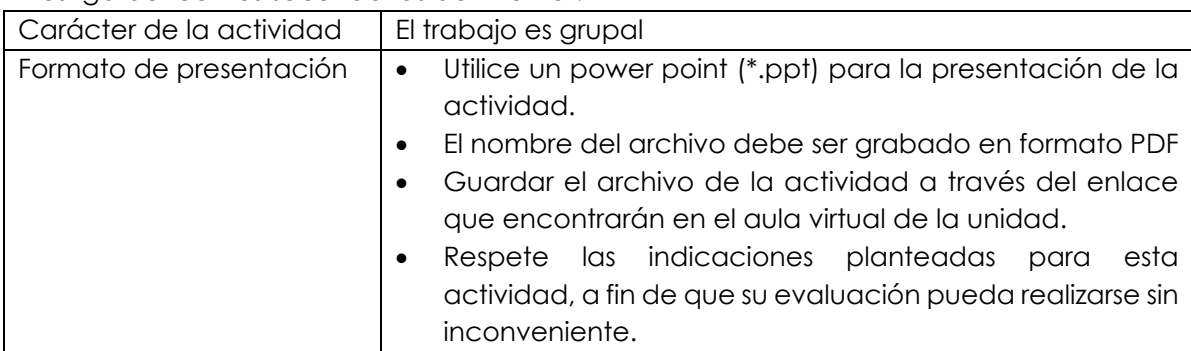

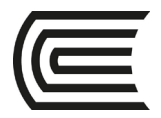

### <span id="page-49-0"></span>**Herramientas de pruebas funcionales, de integración**

**Instrucciones**: Lea las indicaciones y desarrolle la guía práctica.

**I. Propósito:** El estudiante será capaz de conocer la importancia del uso de las herramientas de automatización de pruebas funcionales y de integración, así como conocer las ventajas y beneficios del uso de herramientas.

### **II. Descripción de la actividad a realizar**

- 1. Investigue respecto a herramientas de automatización de funcionales y de integración.
- 2. Desarrolle una presentación explicando 1 herramienta para entorno web y su proceso de instalación
- 3. Utilice las herramientas de Genially o Canvas para su desarrollo

### **III. Procedimientos**

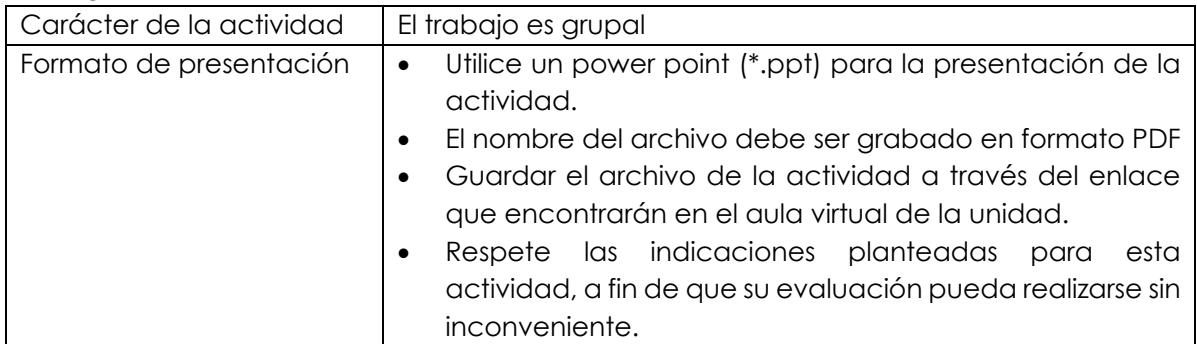

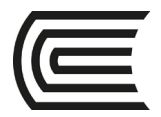

### <span id="page-50-0"></span>**Herramientas de pruebas funcionales, de integración**

**Instrucciones**: Lea las indicaciones y desarrolle la guía práctica.

**IV. Propósito:** El estudiante será capaz de aplicar casos de pruebas funcionales y de integración para su ejecución en herramientas de automatización.

### **V. Descripción de la actividad a realizar**

- 1. Para el caso del sistema Vida Sana, desarrolle lo siguiente:
	- a. 2 casos de pruebas funcionales para la ejecución en una herramienta de automatización
- 2. Utilice las herramientas de Genially o Canvas para su desarrollo

### **VI. Procedimientos**

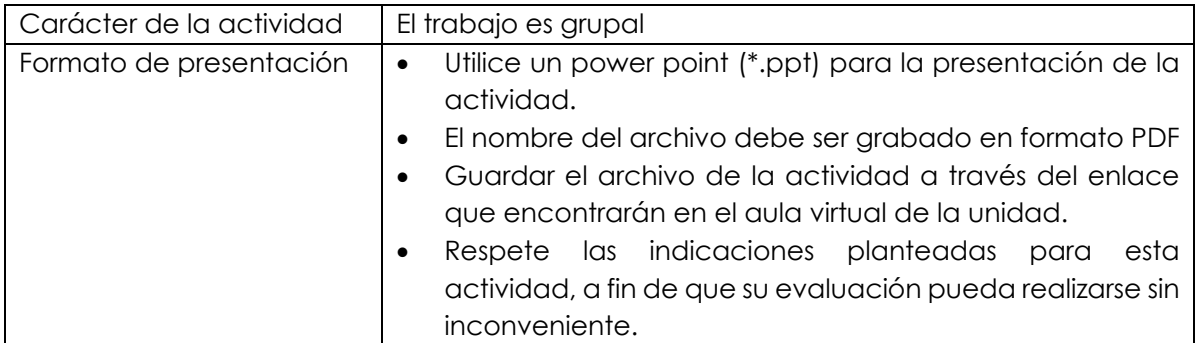

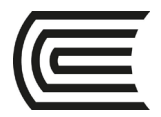

### <span id="page-51-0"></span>**Herramientas de pruebas funcionales, de integración**

**Instrucciones**: Lea las indicaciones y desarrolle la guía práctica.

**I. Propósito:** El estudiante será capaz de aplicar casos de pruebas funcionales y de integración con herramientas de automatización.

#### **II. Descripción de la actividad a realizar**

- 1. Para el caso del sistema Vida Sana, desarrolle lo siguiente:
	- a. Ejecución de las pruebas unitarias en una herramienta de automatización (02 casos)
	- b. Documente el proceso de automatización
- 2. Utilice las herramientas de Genially o Canvas para su desarrollo

#### **III. Procedimientos**

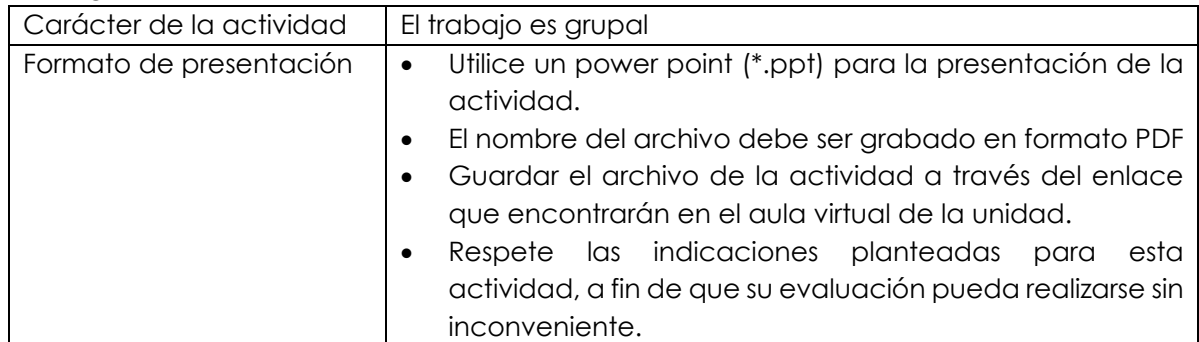

<span id="page-52-0"></span>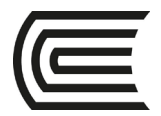

### **Herramientas de pruebas no funcionales**

**Instrucciones**: Lea las indicaciones y desarrolle la guía práctica.

**I. Propósito:** El estudiante será capaz de conocer la importancia del uso de las herramientas de automatización de pruebas no funcionales, así como conocer las ventajas y beneficios del uso de herramientas.

### **II. Descripción de la actividad a realizar**

- 1. Investigue respecto a herramientas de automatización de pruebas no funcionales.
- 2. Desarrolle una presentación explicando 1 herramienta para entorno web y su proceso de instalación
- 3. Utilice las herramientas de Genially o Canvas para su desarrollo

#### **III. Procedimientos**

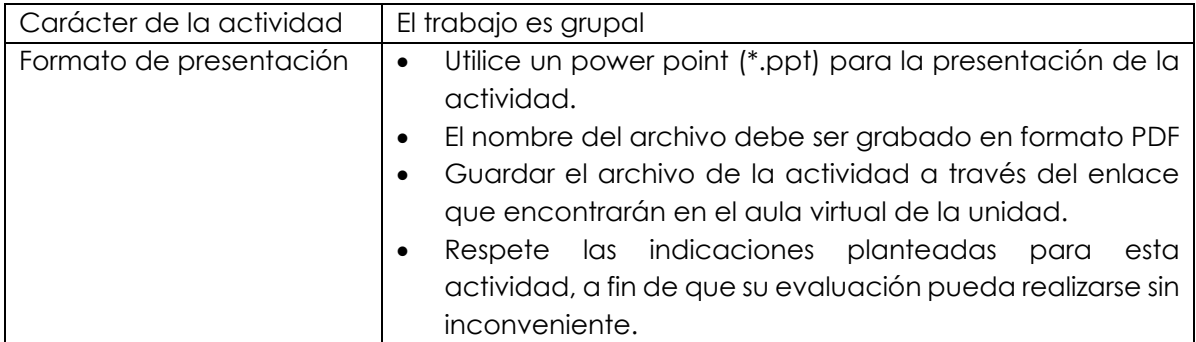

<span id="page-53-0"></span>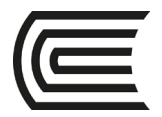

### **Herramientas de pruebas no funcionales**

**Instrucciones**: Lea las indicaciones y desarrolle la guía práctica.

**I. Propósito:** El estudiante será capaz de desarrollar casos de pruebas no funcionales, asimismo ejecutar los casos en herramientas de automatización.

#### **II. Descripción de la actividad a realizar**

- 1. Para el caso del sistema Vida Sana, desarrolle lo siguiente:
	- a. 2 casos de pruebas no funcionales para la ejecución en una herramienta de automatización.
	- b. Ejecución de las pruebas unitarias en una herramienta de automatización (02 casos).
	- c. Documente el proceso de automatización.
- 2. Utilice las herramientas de Genially o Canvas para su desarrollo

#### **III. Procedimientos**

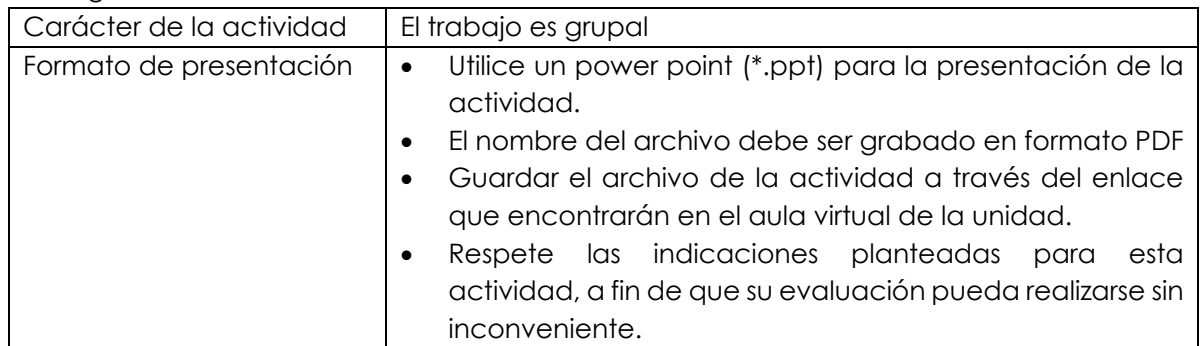

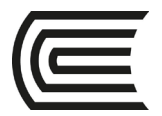

# **Lista de referencias**

#### <span id="page-54-0"></span>**Básica:**

Black, R. y Rueda G. (2011). *Fundamentos de software: claves básicas para aprobar el examen de "Probador Certificado" (Certified Tester) conforme al estándar ISTOB*. Editorial RBCS. https://cutt.ly/4lTMrl4

### **Complementaria:**

Lancu, L. (2019). *QA Quality Assurance & Software Testing Fundamentals*. Independently published.

Goericke, S. (2019). *The Future of Software Quality Assurance*. Springer Shen J. (2019). *Software Testing: Techniques, Principles, and Practices*. Independently published.

Axelrod A. (2018). *Complete Guide to Test Automation: Techniques, Practices, and Patterns for Building and Maintaining Effective Software Projects*. Apress.

Walkinshaw, N. (2017). *Software Quality Assurance: Consistency in the Face of Complexity and Change* (Undergraduate Topics in Computer Science). Springer

Pantaleo, G. (2017). *Calidad en el desarrollo del software*. (2.ª ed.). Alfaomega. Graham, D., Black, R., Veenendaal, E. (2019). *Foundations of Software Testing ISTQB Certification*. Cengage.

#### Recursos digitales:

Carl Cochiaro (2018). *Selenium Framework Design in Data – Driven Testing: Build data – driven test Frameworks using Selenium Web Driver, AppiumDriver, Java y TestNG*. Versión 4.0.0. Software Selenium. [https://www.selenium.dev](https://www.selenium.dev/)

Sai Matam (2017). *Pro Apache Jmeter: Web Application Performance Testing*. Versión 5.4.1. Software JMeter.<https://jmeter.apache.org/>

Intellipaat (2019, 18 de noviembre). *Tutorial de SonaQube*. https://www.youtube.com/watch?v=31igoWxauEQ Versión 7.9. Software SonarQube[. https://www.sonarqube.org/](https://www.sonarqube.org/)